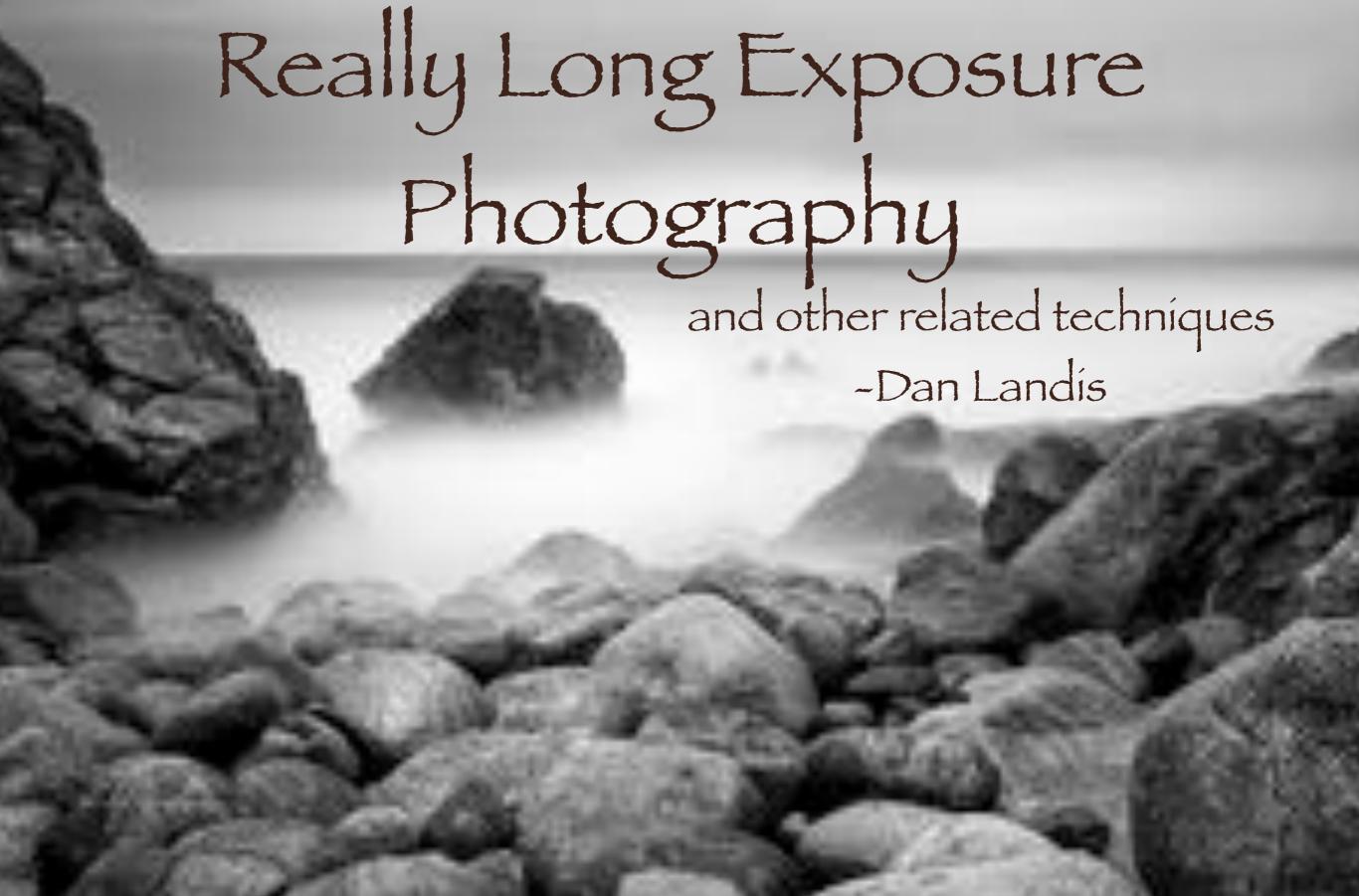

## Chapters:

- I. Photographers Who Inspired Me
- II. The Artistic Concept
- III. The Equipment
- IV. The Technique in the Field
- V. Results
- VI. Post-processing ("Selective Gradient Masking")
- VII. Sample Finished Photographs

## 1. Photographers Who Inspired Me

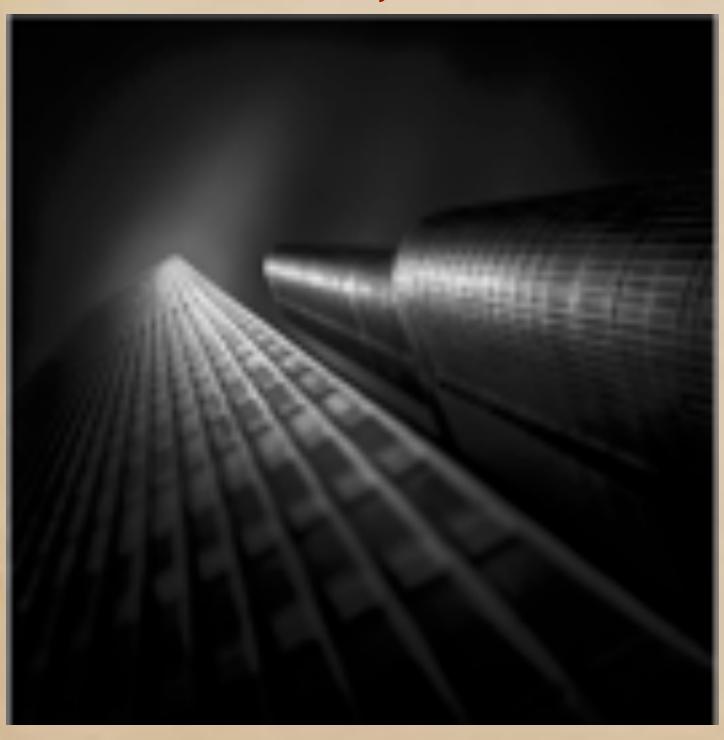

Julia Anna Gospodarou Julia Anna Gospodarou

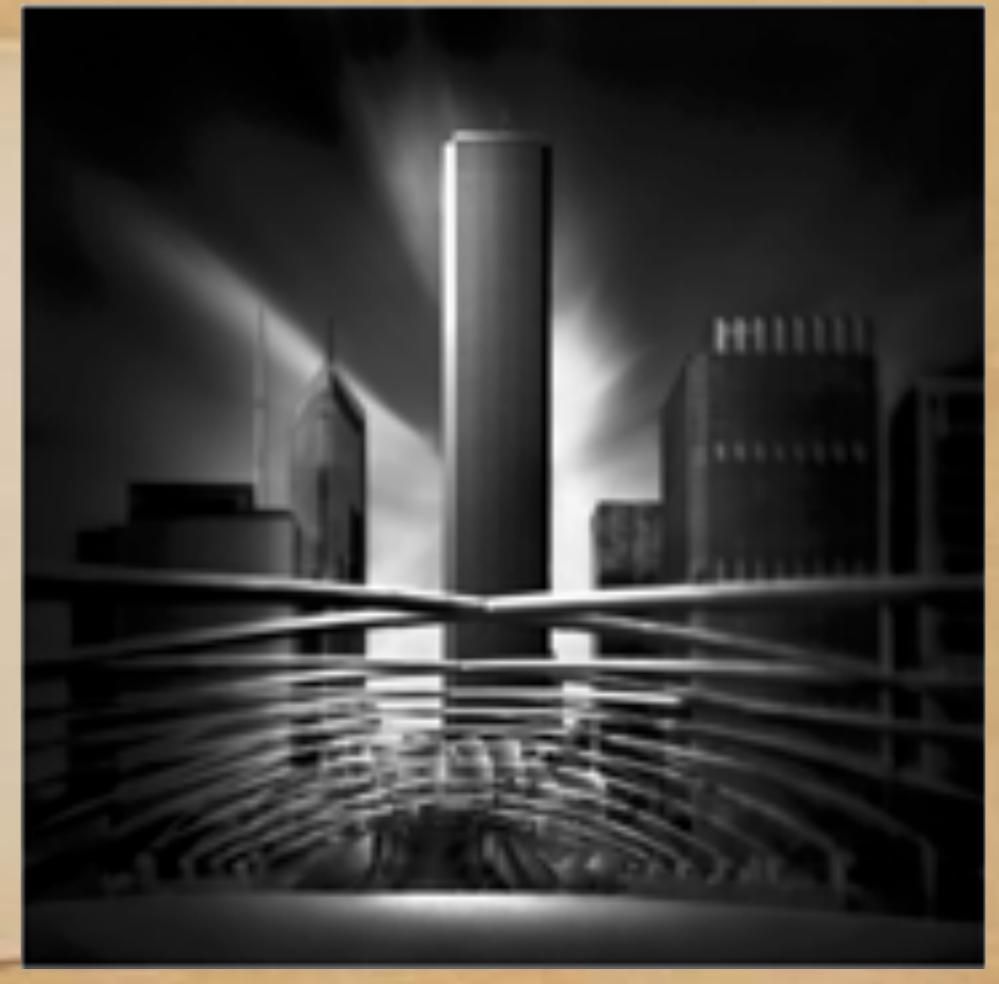

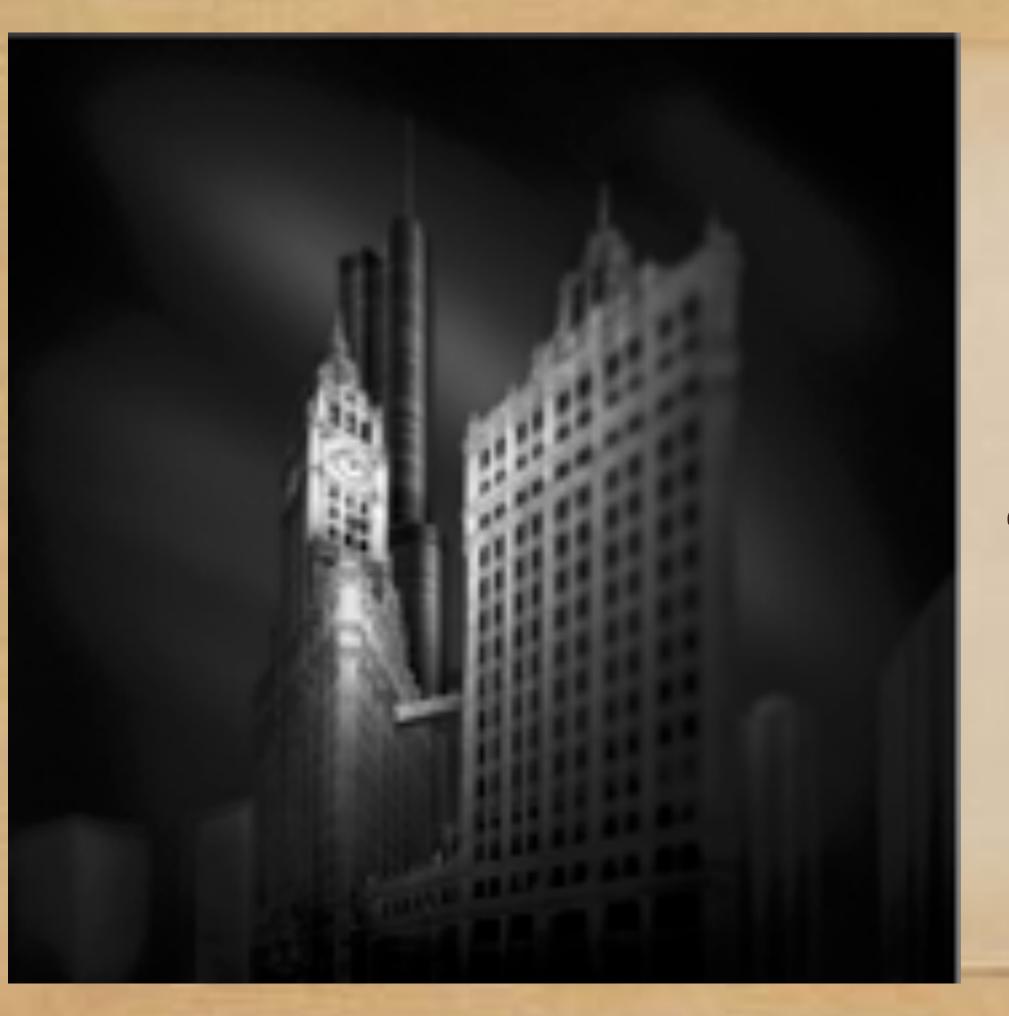

Julia Anna Gospodarou

Kevin Holliday

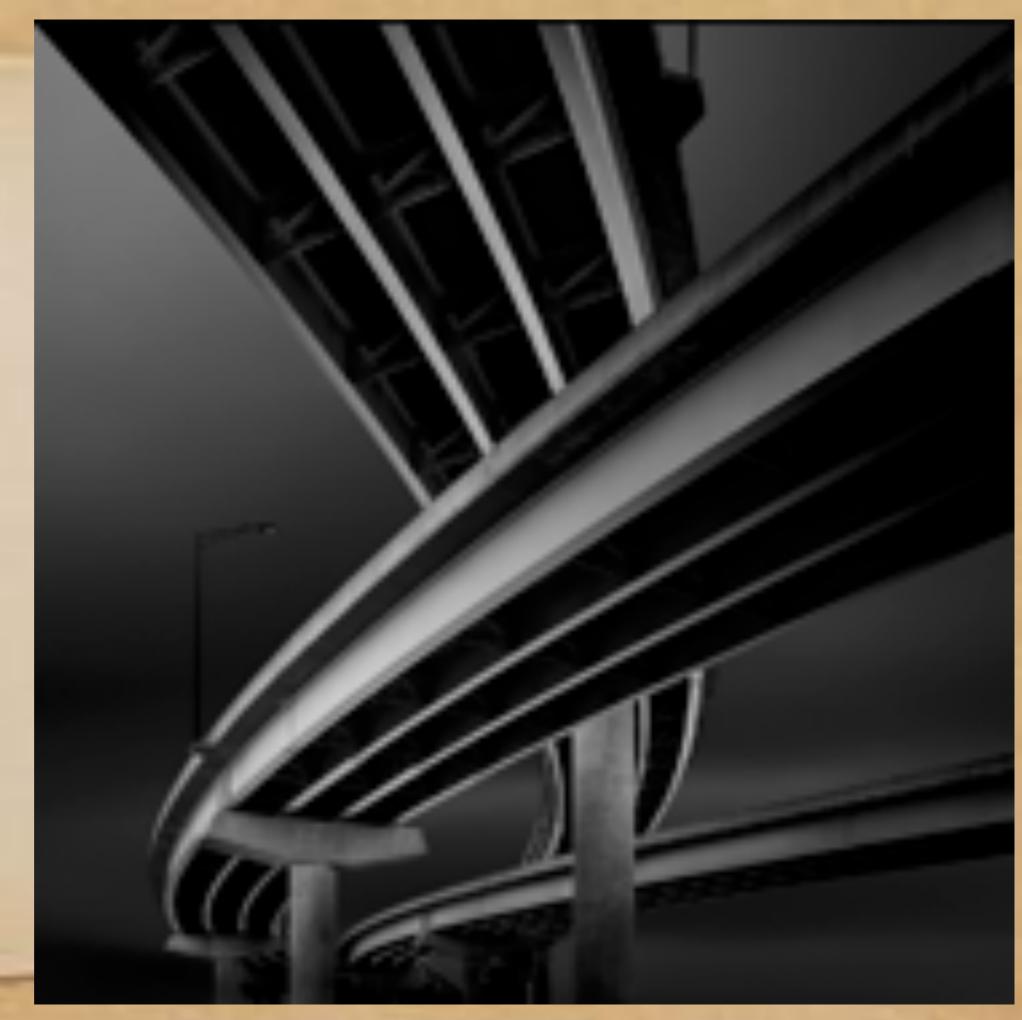

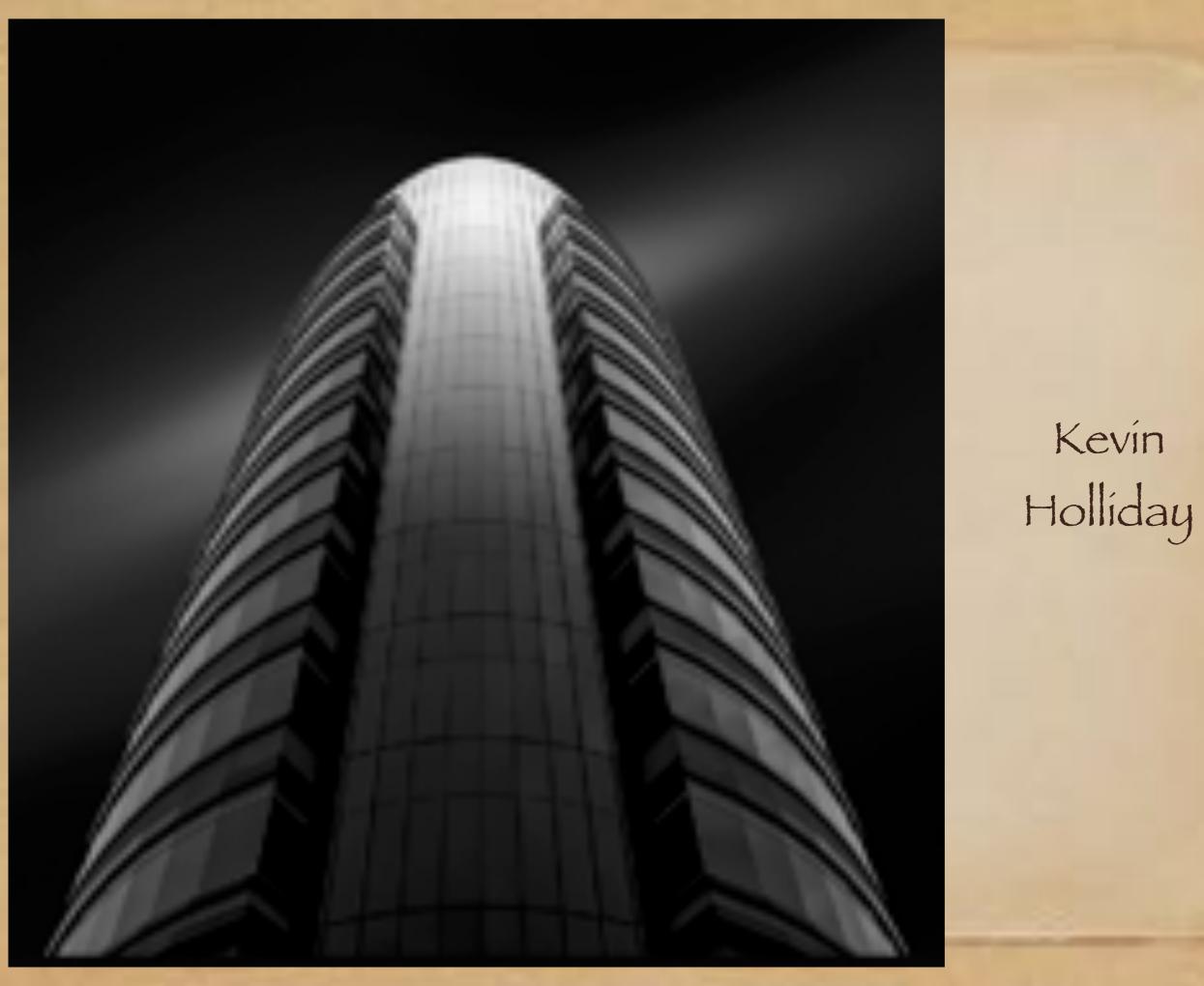

Kevin Holliday

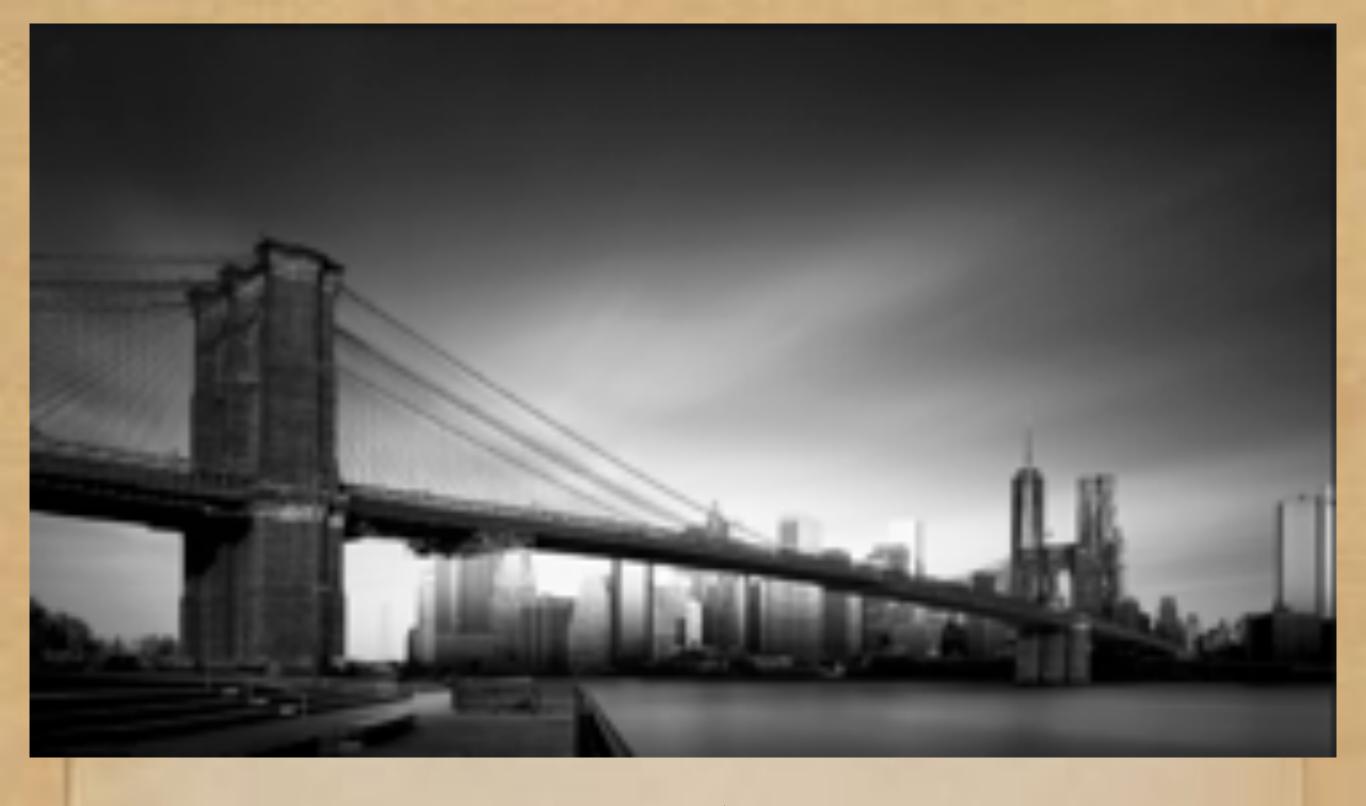

Joel Tjintjalaar Joel Tjintjalaar

Joel Tjintjalaar

### Chapter II: The Artistic Concept

"Suspended Recognition"

In the space of time while your brain is trying to recognize and categorize a picture, you are noticing lines, shapes, and patterns that you might not have noticed had you immediately recognized the image.

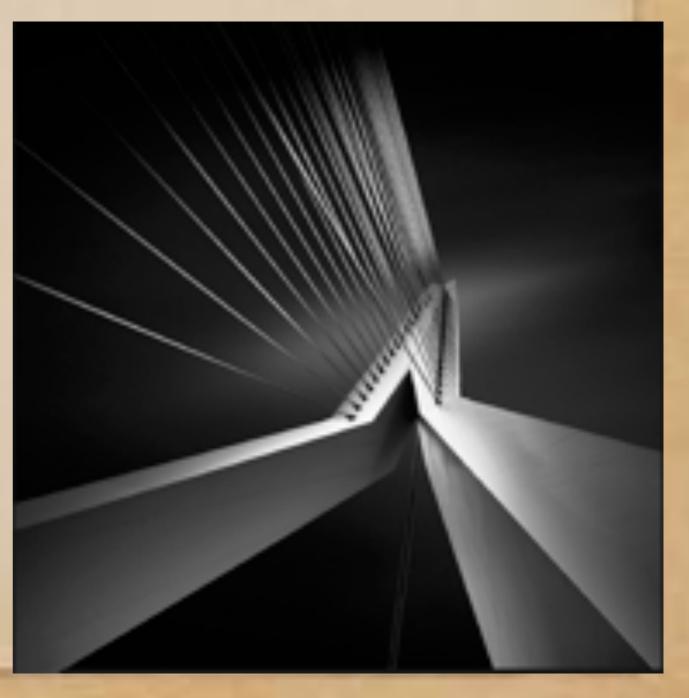

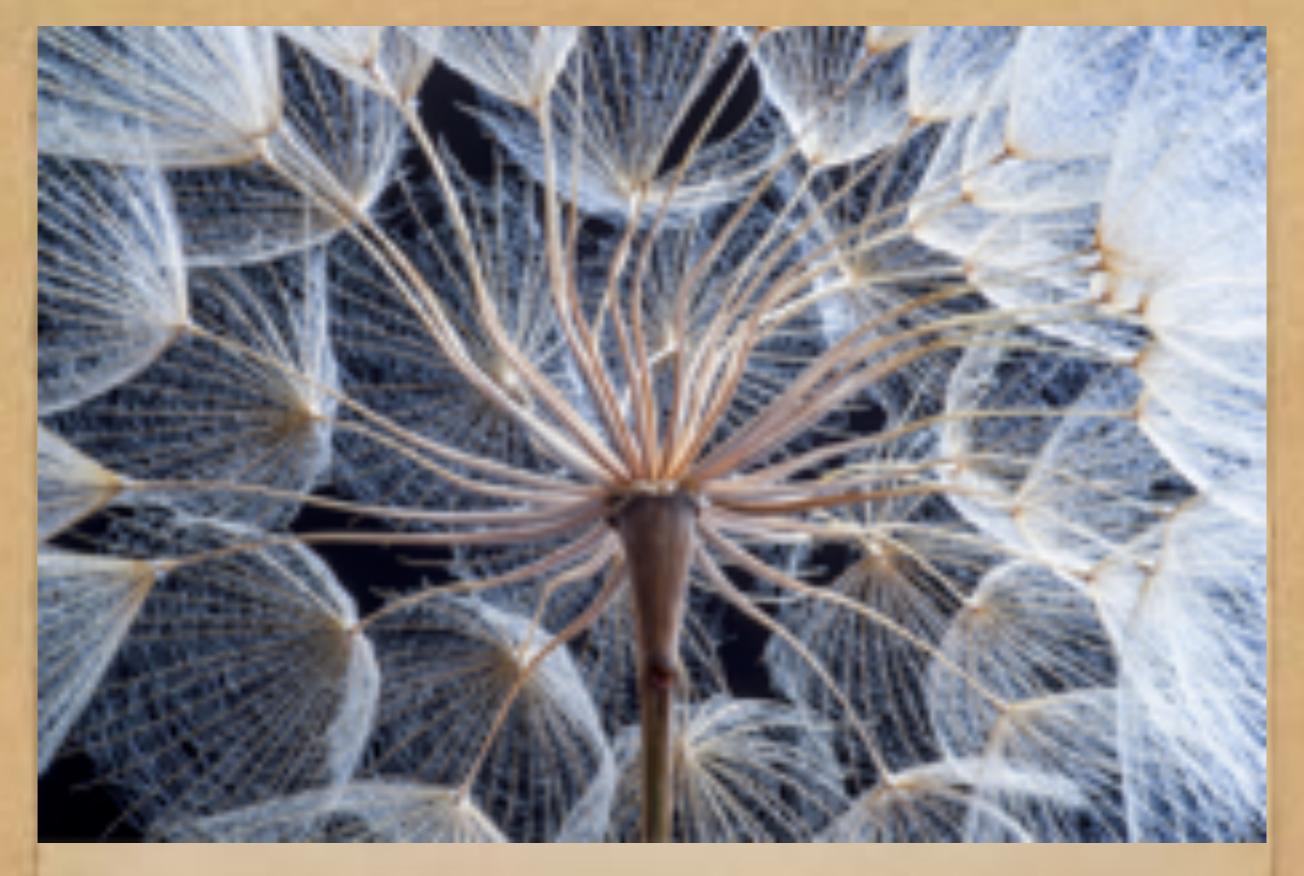

Suspended recognition: Dandelion seed head

## Suspended Recognition

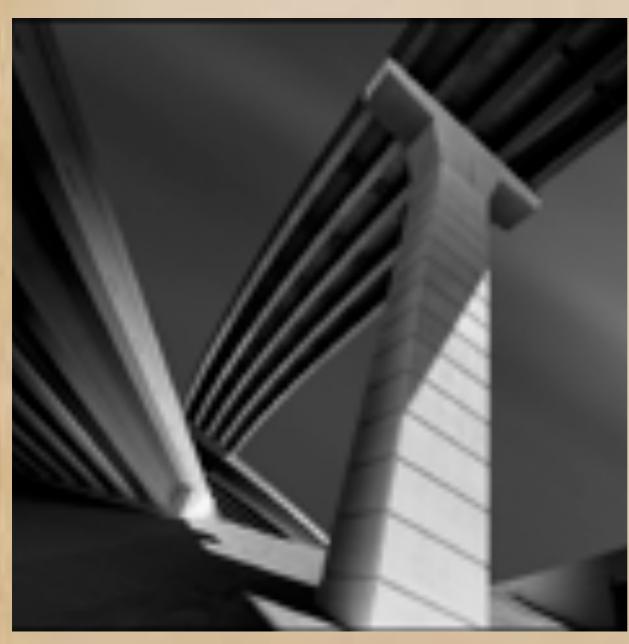

Photo by Kevin Holliday

• In the moments of suspended recognition, the viewer is forced to look at a familiar object in a totally new way..

## Chapter III: The Equipment

For very long exposure photography, you need a neutral density 10-stop to 16-stop filter

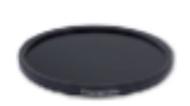

Add to Compare

### Formatt Hitech 77mm Firecrest Ultra ND 4.8 Filter (16-Stop)

BAHAMBAD, NAN ETT WIRE ERD JOTHERA

### **Key Features**

- d.C Solid Neutral Danalty Filter
- # 65530s Filter Factor, 119-9ths
- \* Darkers Fride Page
- Restrict Results Across All Spectrums.

### See All Details >

Available in other Styles, Configurations is not

### \$196<sup>x</sup>

E. Was, Process Financing

### Add to Cart

Add to Wich Lier w

### Br Streets

Beer Youndard Wisconti.

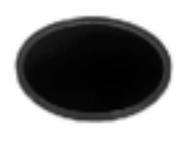

Add to Compare

### B+W 77mm SC 110 ND 3.0 Filter (10-Stop)

BANK BRITTOCT WAS 1861ST.

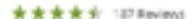

### Key Features

- 3x8 Solid Neutral Density Fiber
- Milde Filter Factor, 15 Step.
- Darkers finite design
- Allows Reduced Shutter Speed.

### See All Details >

Available in other Styles, Configurations & Kits

### \$129%

### Add to Cart

Acid to Wigh List \*

in Stock

Thee Standard Shipping.

### Other Equipment Needed:

- -A camera capable of "bulb" mode
- -A sturdy tripod
- -A remote shutter release
- -A circular polarizing filter (Increases cloud/sky contrast)

|                      | Chara are filters that are researed to a fluction of a stop, but, for simplicity we are using whole municipal term and the complexity of an interpretation of a fluctions. | Optical Density Number (Sumationes profused at then: "NO" before the rumber) |         | Filter Factor Mumber Genericum prefered with an 'NO' before the runtiler) | Amount<br>Lights in<br>Reduced |
|----------------------|----------------------------------------------------------------------------------------------------|------------------------------------------------------------------------------|---------|---------------------------------------------------------------------------|--------------------------------|
|                      | 2                                                                                                    | 0                                                                            | -       | 0 (a.k.a. Clear Filter)                                                   | 0                              |
|                      | 1                                                                                                    | NO 0.3 W "NO 0.3"                                                            | 10 101  | 2 or 7600"                                                                | 10                             |
|                      | a a                                                                                                    | N0.16                                                                        | NO 164  | 4                                                                         | 1.66                           |
|                      |                                                                                                    | ND 19                                                                        | 1010    |                                                                           | 1.6                            |
|                      | 4                                                                                                    | N0:12                                                                        | 10 104  | 16                                                                        | 1/16                           |
|                      | 5                                                                                                    | 1601.5                                                                       | N0 115  | 36                                                                        | 1/02                           |
|                      | 5                                                                                                    | 140-1.6                                                                      | NO 106  | 64                                                                        | 1/64                           |
|                      | 639                                                                                                    | N0.2                                                                         |         | 100                                                                       | 1/100                          |
|                      |                                                                                                    | 160-311                                                                      | NO 167  | 128                                                                       | 1/109                          |
| 10                   |                                                                                                    | ND 3.4                                                                       | 1018    | 294                                                                       | 1/056                          |
| 10-stop              |                                                                                                    | ND 3.7                                                                       | 1010    | 913                                                                       | 1/6/12                         |
| NID CIL -            | 160                                                                                                    | 160 1.0                                                                      | NO 110  | 1034 (A.A.A. MO1090)                                                      | 1/1626                         |
| ND filter            | 11                                                                                                    | ND 3.3                                                                       | NO 1111 | 2048                                                                      | 1/2948                         |
|                      | 12                                                                                                    | ND 3.4                                                                       | N0 112  | 40%                                                                       | 1/4096                         |
|                      | 13                                                                                                    | 160.3.9                                                                      | N0 113  | 8152                                                                      | 1/9/102                        |
|                      | 13/1/9                                                                                                    | 160-4.0                                                                      |         | 10000                                                                     | 1/10003                        |
| 16-stop              | 14                                                                                                    | 160.62                                                                       | 507114  | 76394                                                                     | 1/16/84                        |
|                      | 19                                                                                                    | 160.63                                                                       | 1015    | 32718                                                                     | 1/02748                        |
| 16-stop<br>ND filter | M                                                                                                    | 140-4.8                                                                      | 10116   | 613.96                                                                    | 140006                         |

### Long-Exposure Conversion Chart

```
16 Stop ND Grad Chart
                                                   Ideal
              1/200 = 327 1/800
1/30 = 2084
              1/250 = 262 1/1000 = 65
1/40/=1638
              1/320 = 204
                           Converts shutter
1/60=819
              1/400 = 163
                           speed to seconds.
              1/500 =131
1/100 =655
                           shown on camera
1/125 = 524
                           in bulb mode.)
              1/640 = 102
```

I keep this chart in my camera bag to help me calculate long bulb exposures.

I try to aim for about 5 minute (300 second) exposures at ISO 100. Longer than that, and too much noise is possible. Shorter than that, and you don't get the long exposure effect.

## IV. The Technique in the Field

- 1. Choose a windy, sunny day with blue sky and lots of clouds. (A sky with cumulous or cirrus clouds, with both blue and white, is best. Depending on desired result.)
- 2. Set up your camera on a sturdy tripod and compose the shot.
- 3. Rotate the circular polarizer to maximize sky contrast, and take note of the position of the polarizer.
- 4. Manipulate aperture and ISO so that shutter speed is around 1/200-1/250 sec. (for a 16-stop filter).

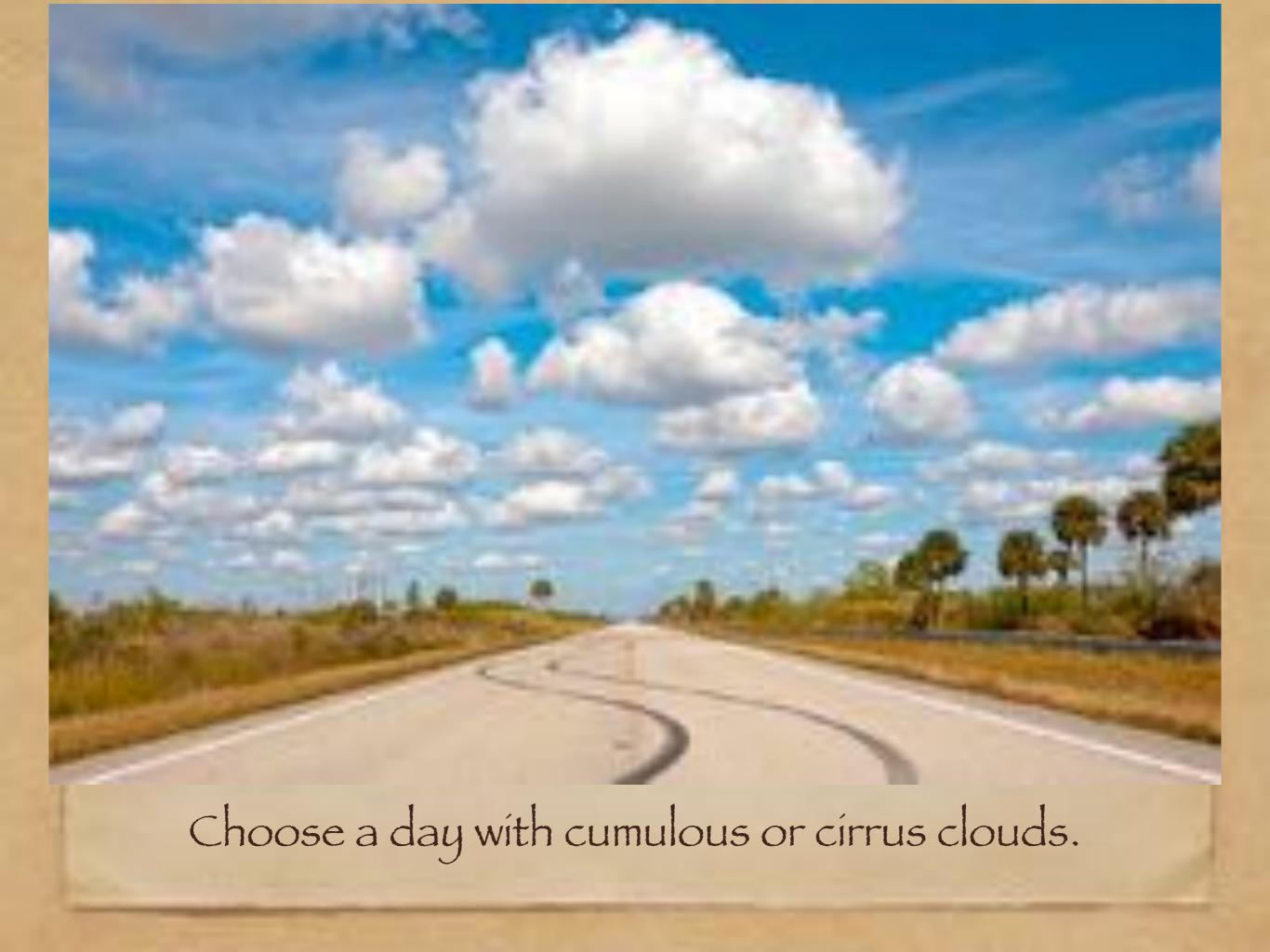

# 1V. The Technique in the Field 5. Set your camera to "time" or "bulb" mode. (cont'd)

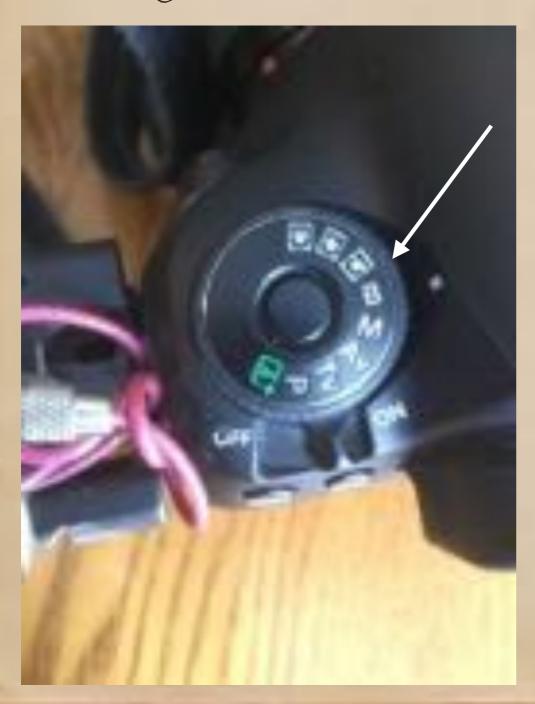

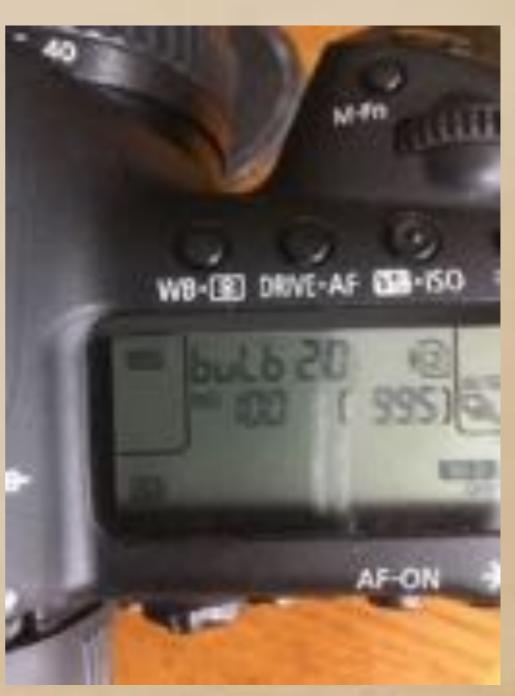

Side note: Why is it called "bulb" mode?

The term "bulb mode" in photography hearkens back to the days when exposure time was controlled by a bulb, attached to an air tube which held the shutter open for as long as the bulb was held. It means exposure time is under user control, rather than camera settings.

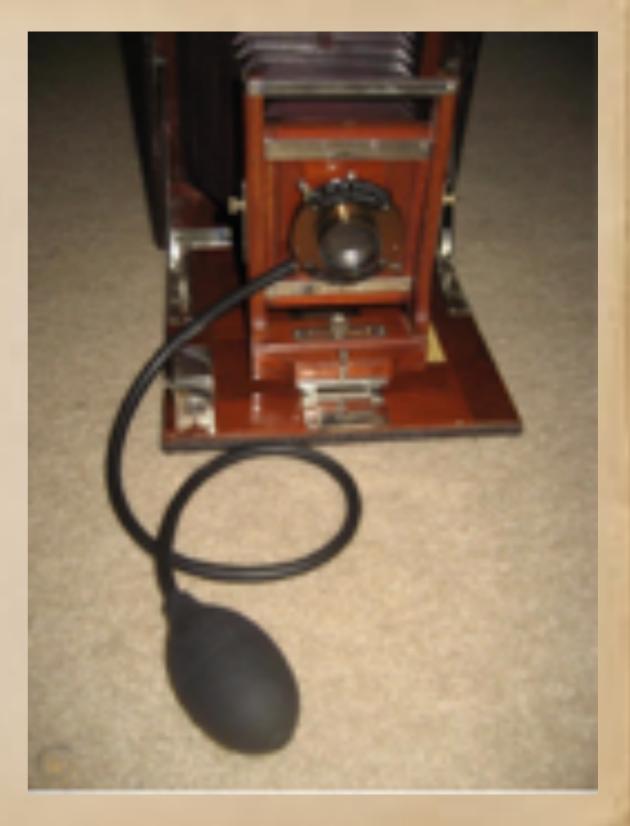

## IV. The Technique in the Field (cont'd)

6. Based on the shutter speed needed for a correct exposure without the 16-stop filter, use the chart to determine the time needed for a correct exposure with the filter:

| 16 Stop N   | D Grad Ch   | art                     | - Ide |
|-------------|-------------|-------------------------|-------|
| 1/30 = 2084 | 1/200 = 327 | 1/800 -81               |       |
| 1/4(/=1638  | 1/250 = 262 | 1/800 =81<br>1/1000 =65 |       |
| 1/50 =1310  | 1/320 = 204 | (Converts shutter       |       |
| 1/60=819    | 1/400 = 163 | speed to seconds.       |       |
| 1/100 =655  | 1/500 =131  | shown on camera         |       |
| 1/125 = 524 | 1/640 = 102 | in butb mode.)          |       |

## IV. The Technique in the Field (cont'd)

- 7. Very carefully, and without changing the focus ring or the position of the circular polarizing filter, screw on the 16-stop filter.
- 8. Start the bulb exposure by triggering the remote shutter release.
- 9. Watch the camera exposure count, and stop the exposure when the desired second count is reached.

## IV. The Technique in the Field (cont'd)

10. View the result, check the histogram, and adjust, if necessary, for a second try.

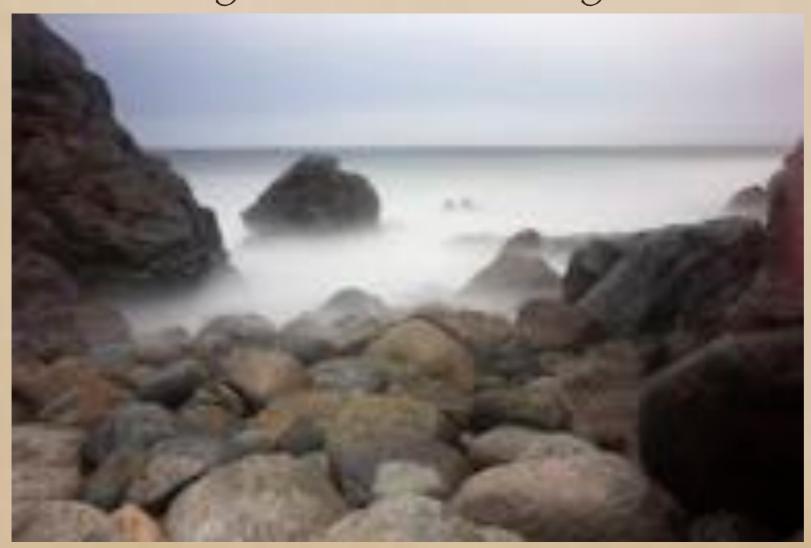

Exposure made at 500 seconds, f8, ISO 100

### V. Results

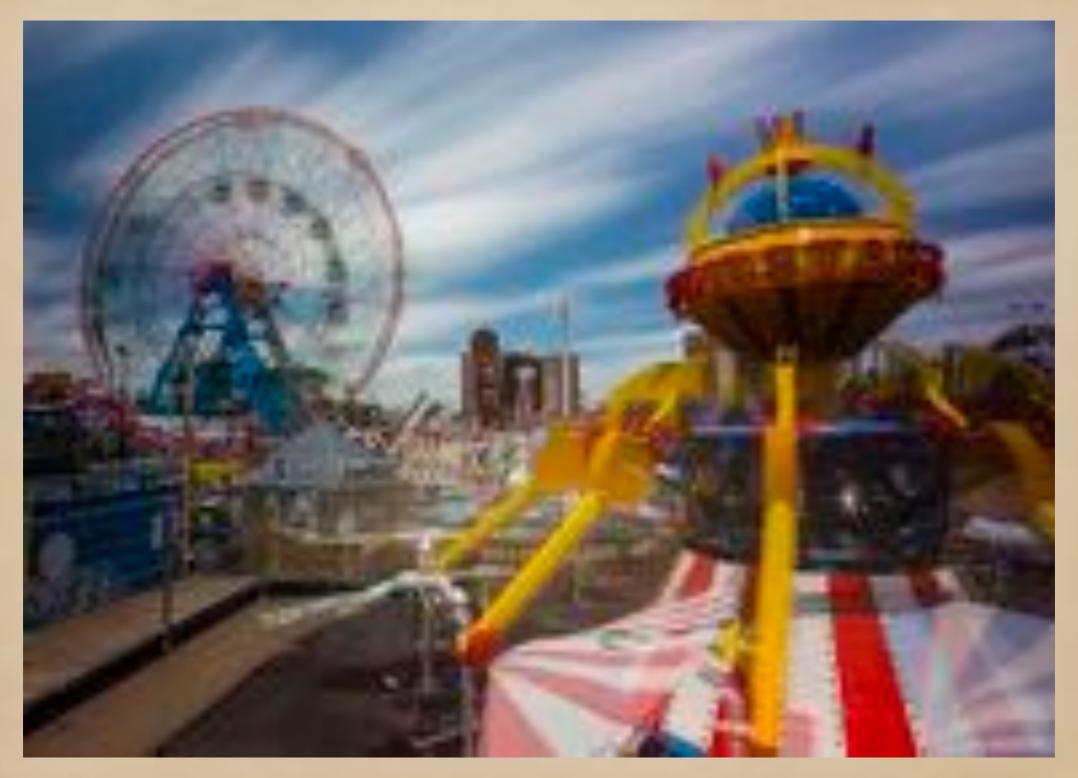

Coney Island, NY 344 seconds, f8

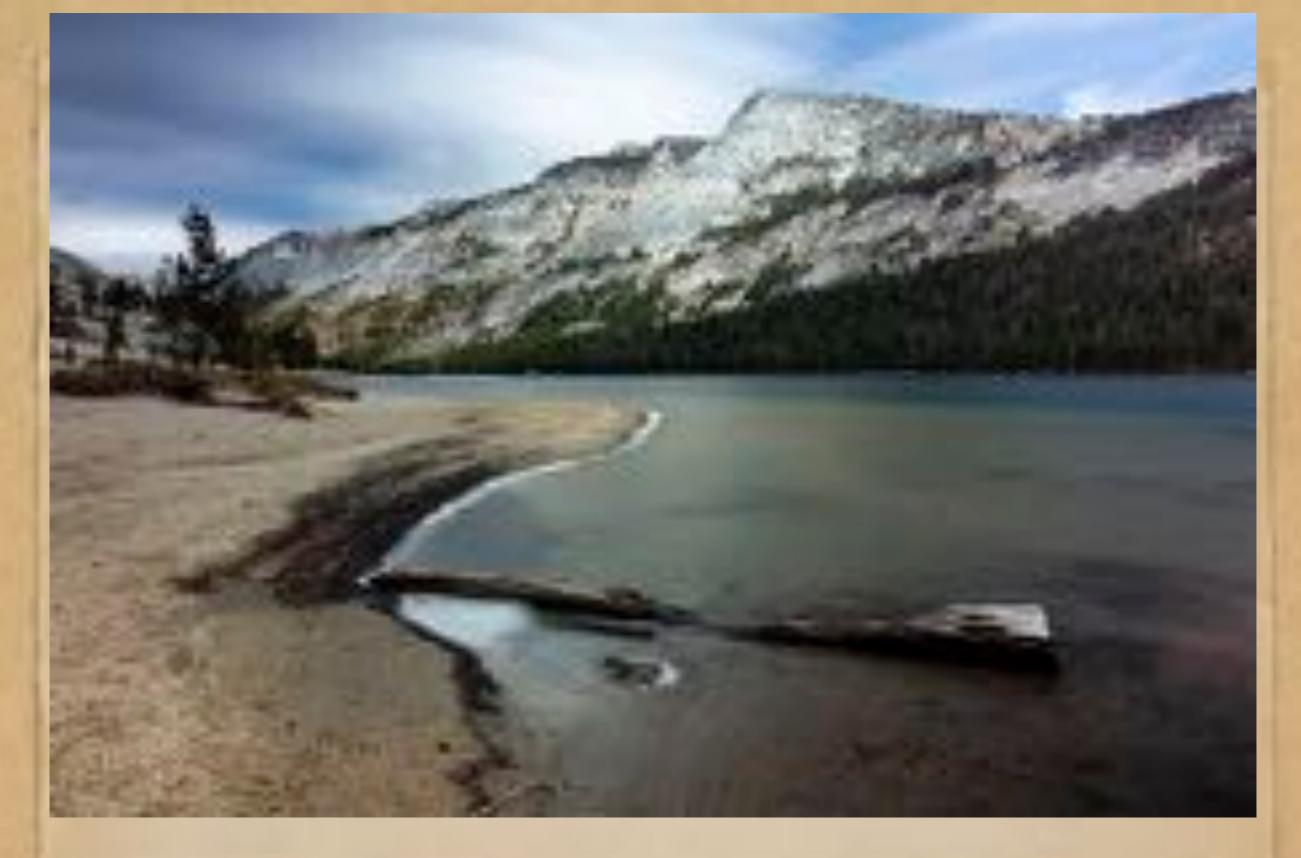

Lake Tanaya, Yosemite, 420 seconds, f8

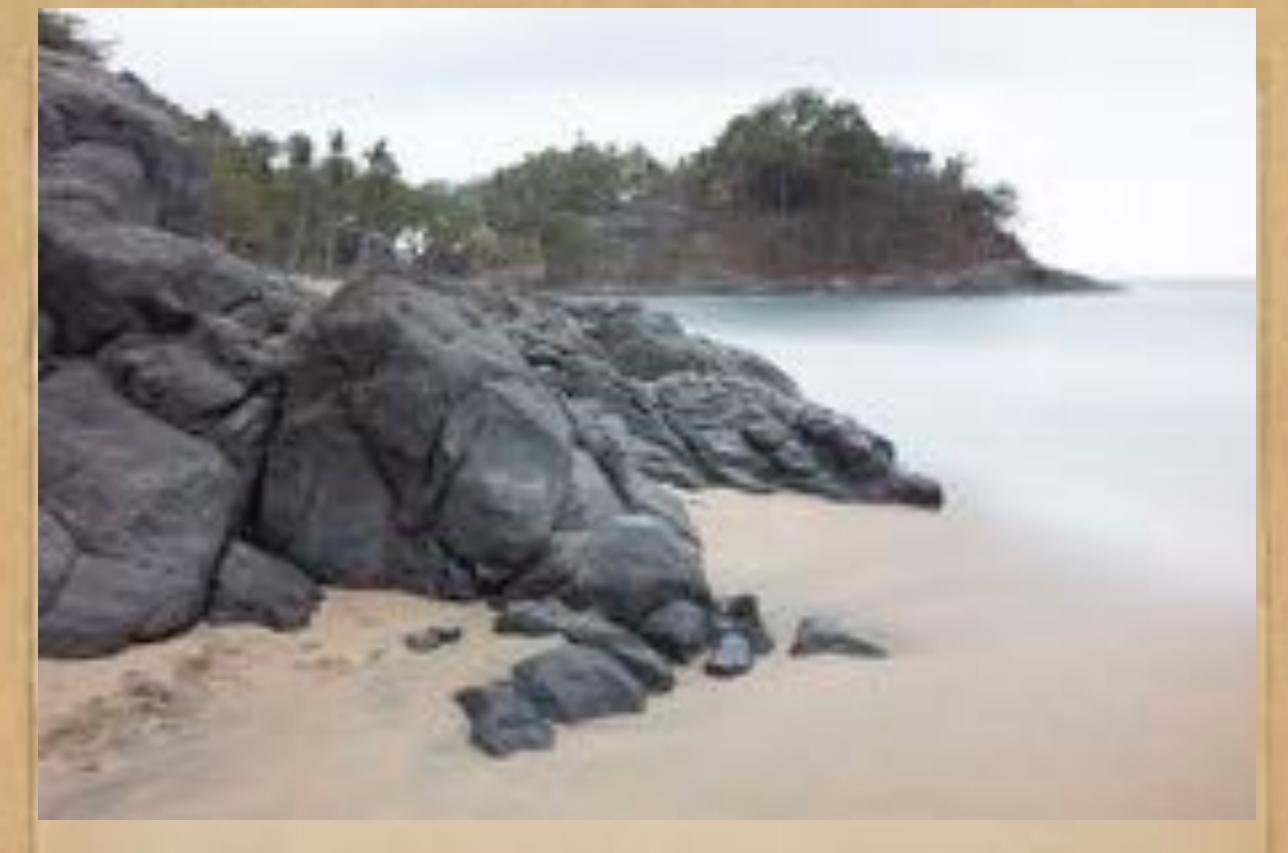

San Pancho, Mexico, 620 seconds, f8

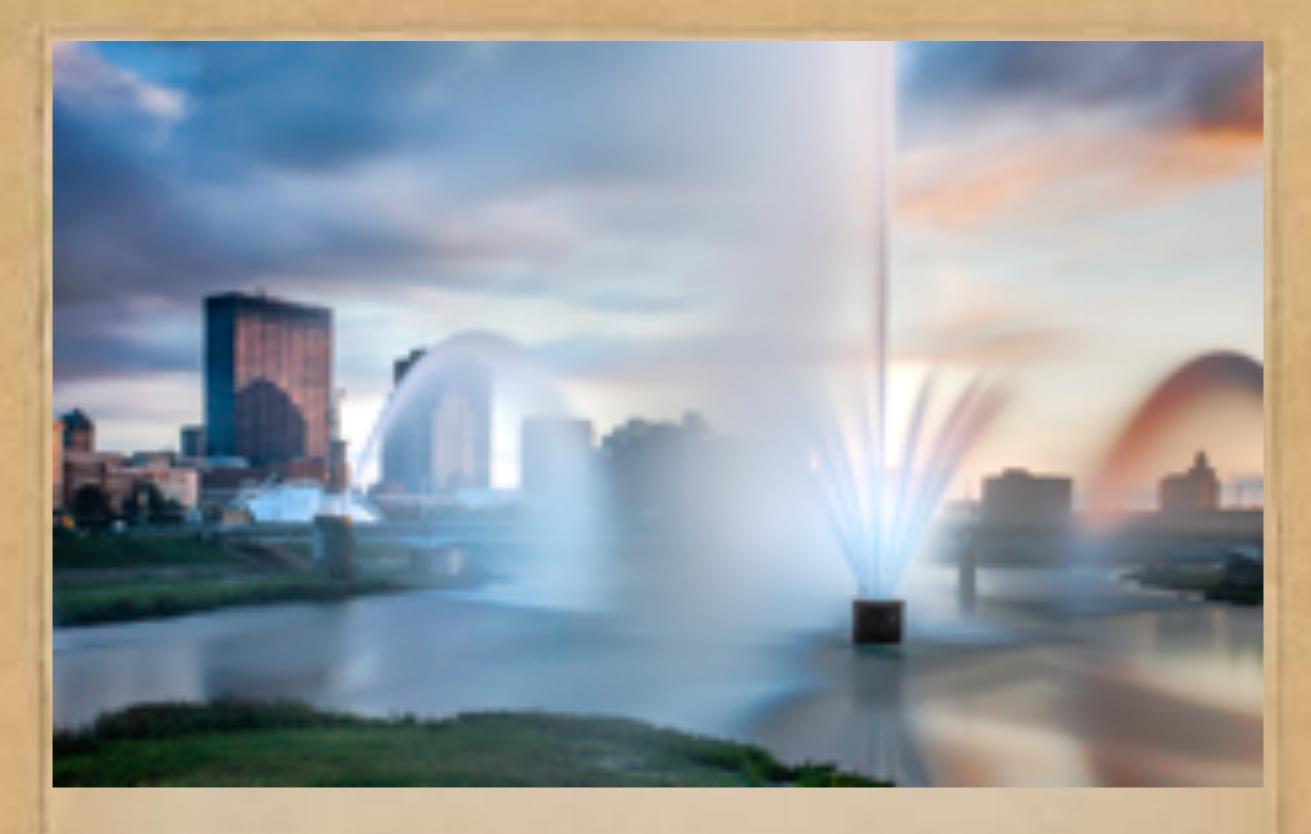

Riverscape Fountain, 431 seconds, f5.6

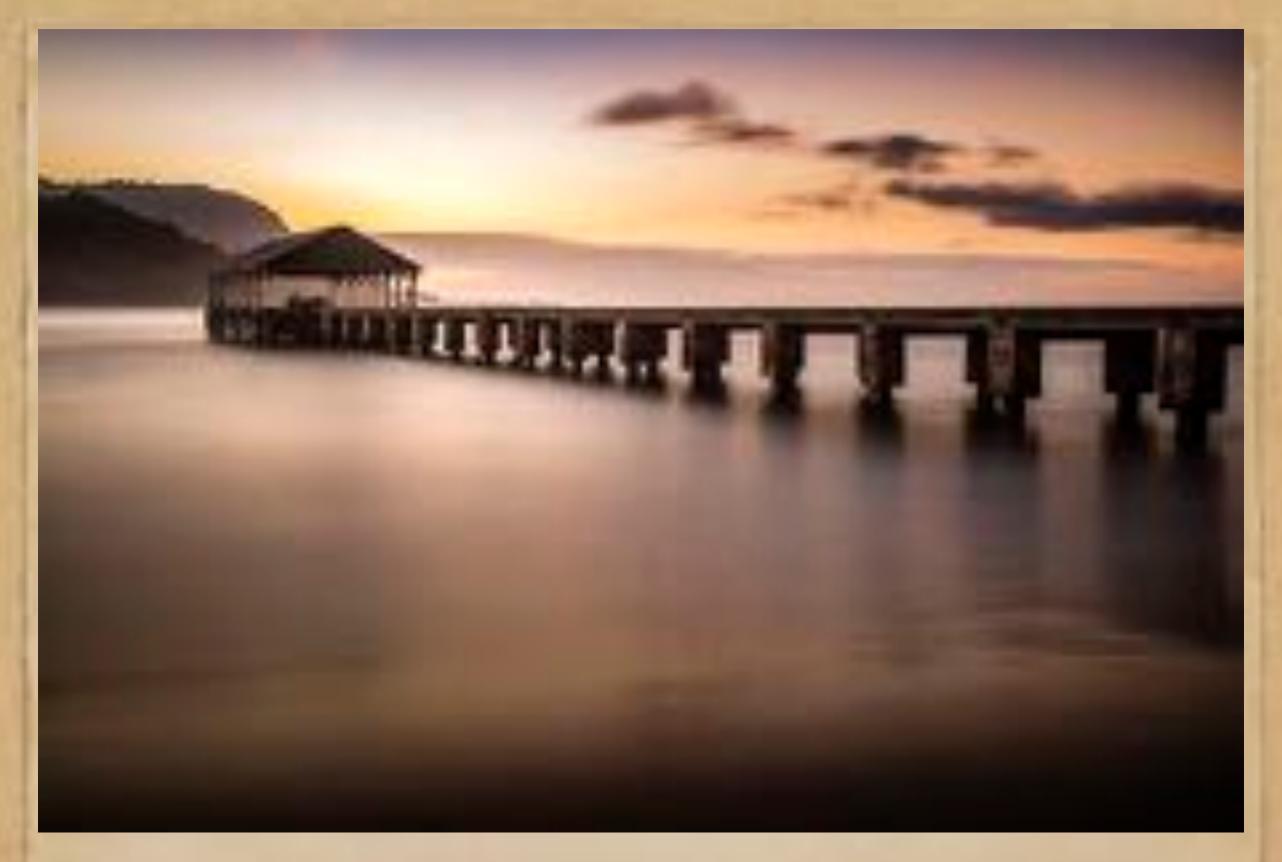

Hanalei Pier, Kauai, 371 seconds, f4 (10-stop filter)

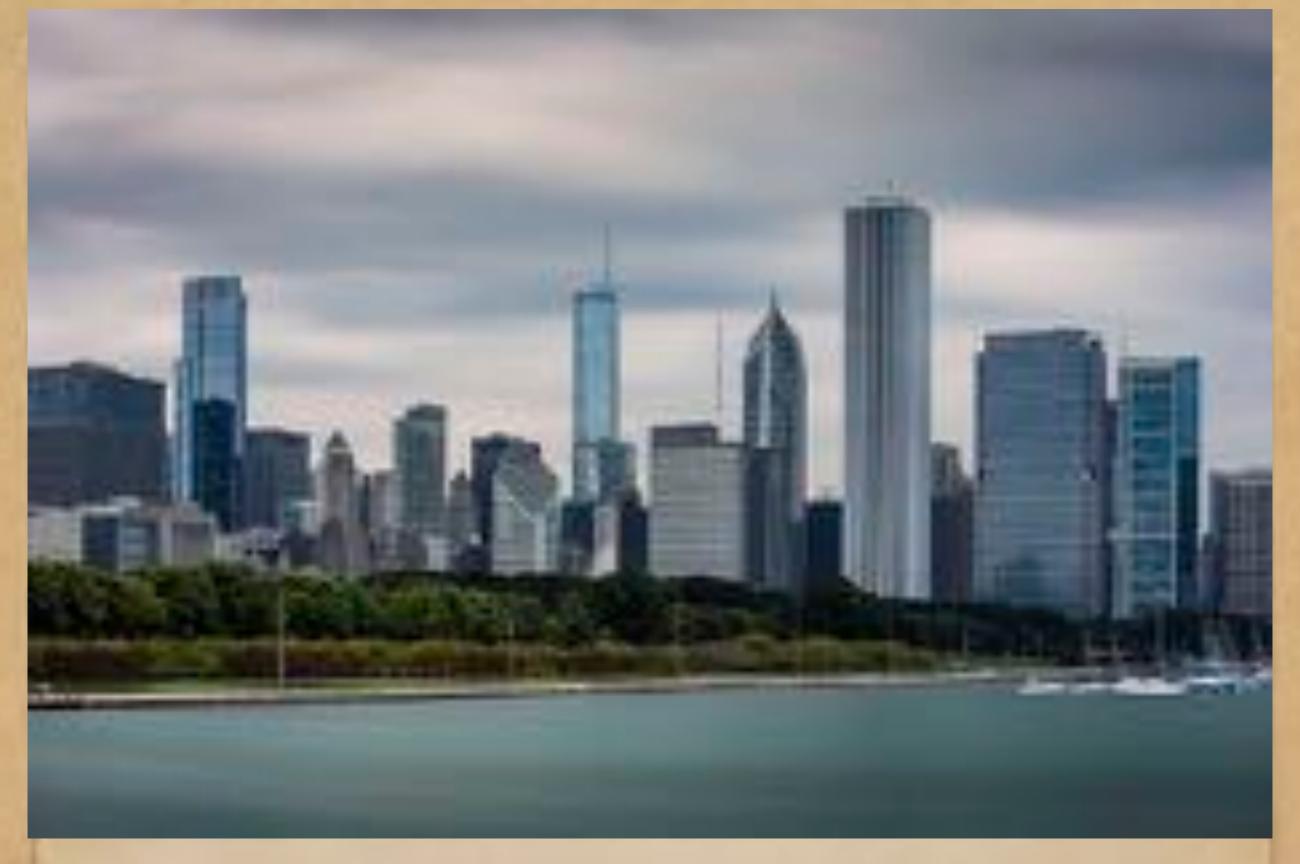

Chicago Skyline, 328 seconds, f8

The surreal effect produced by very long exposures can be enhanced by converting to monochrome.

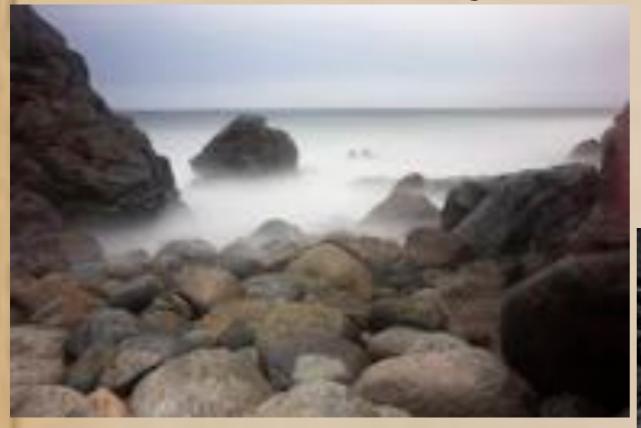

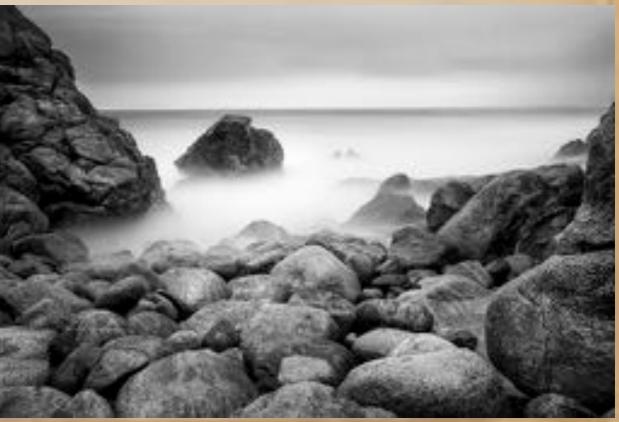

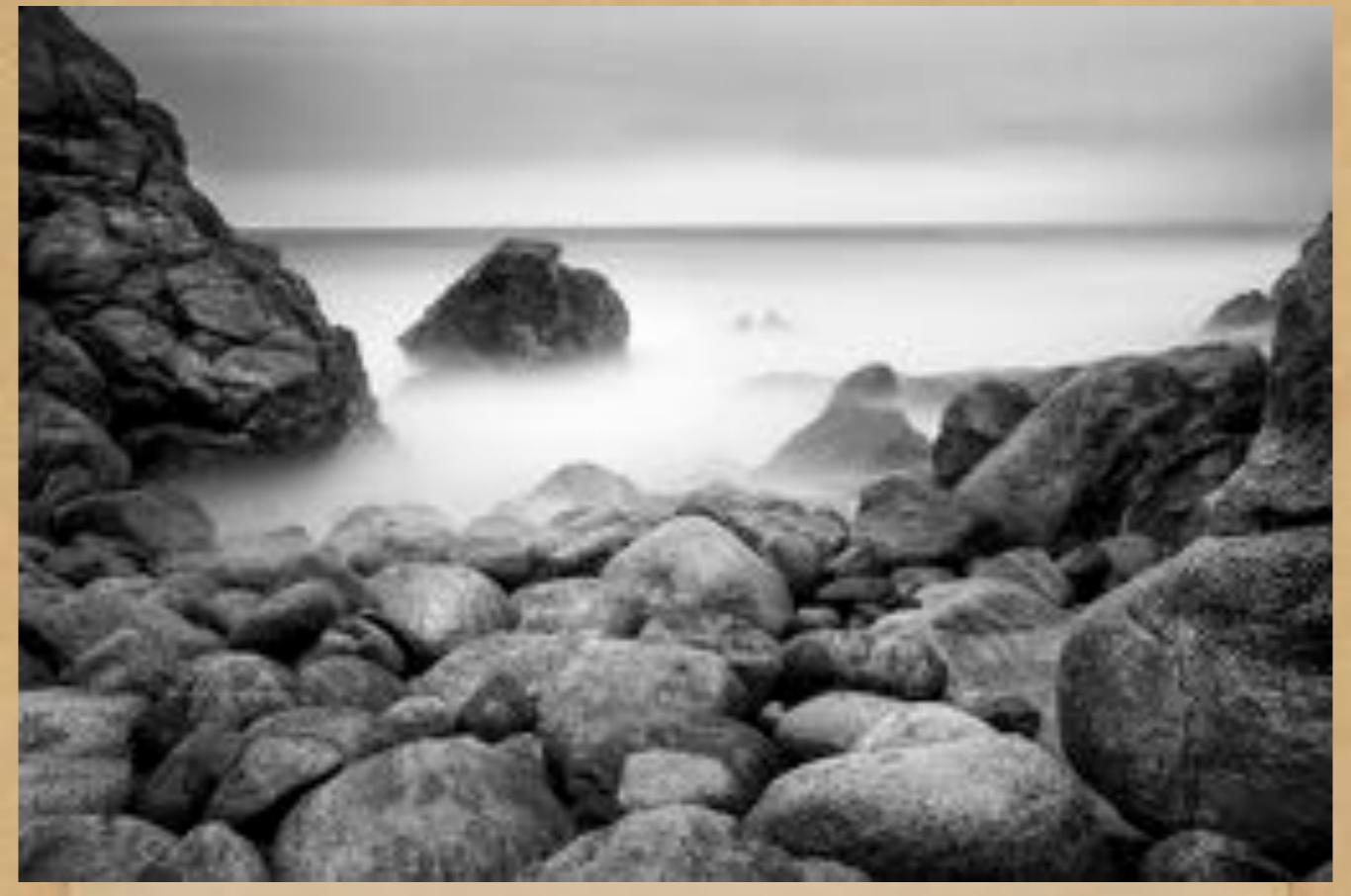

San Pancho, Mexico, 500 seconds, f8

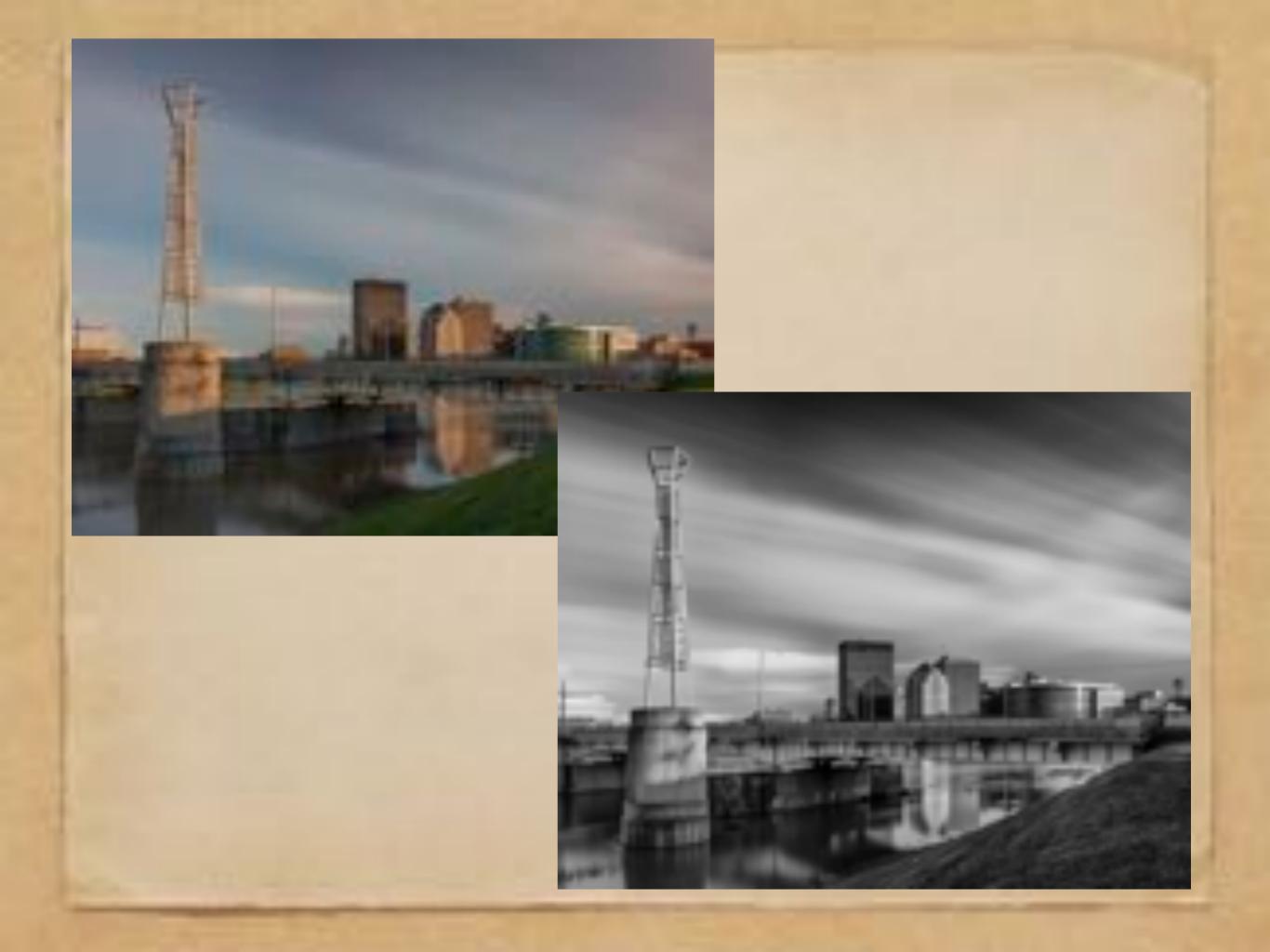

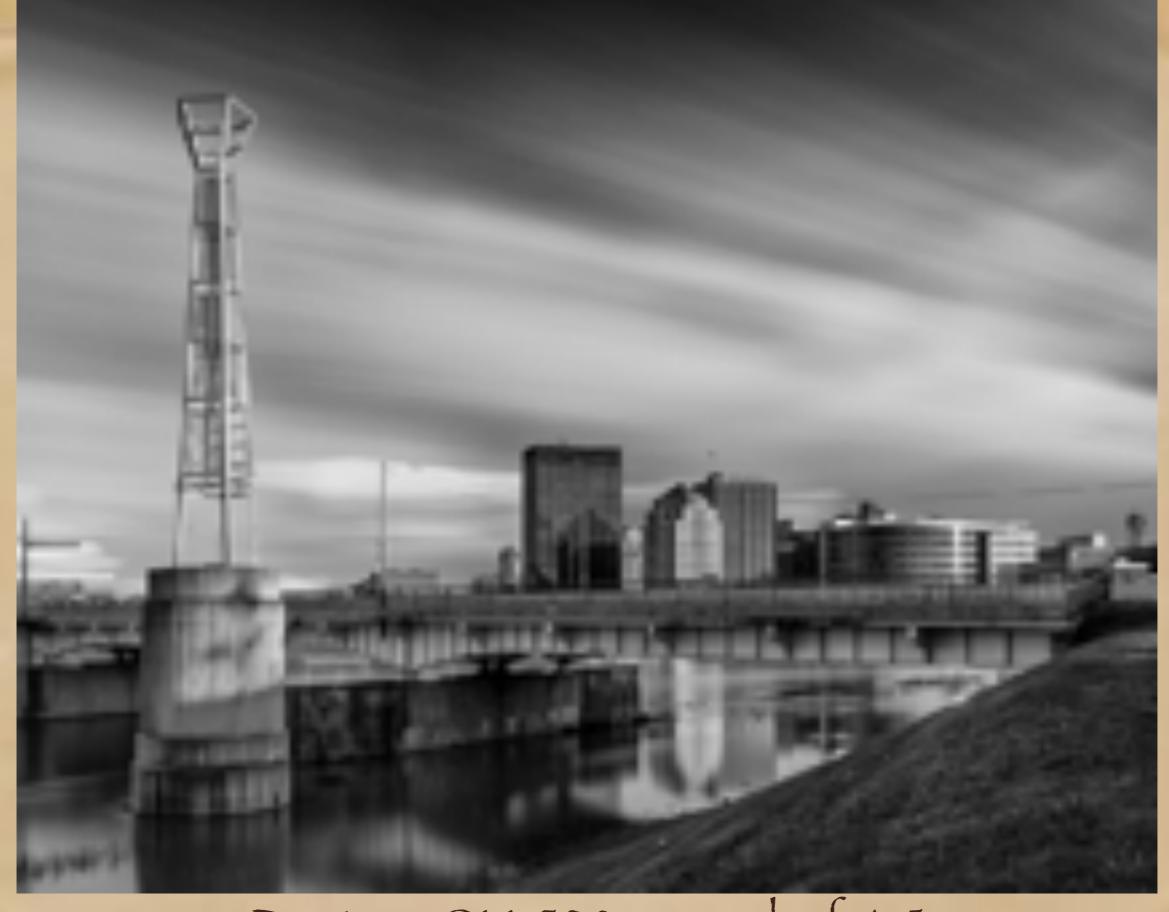

Dayton, OH, 328 seconds, f 4.5

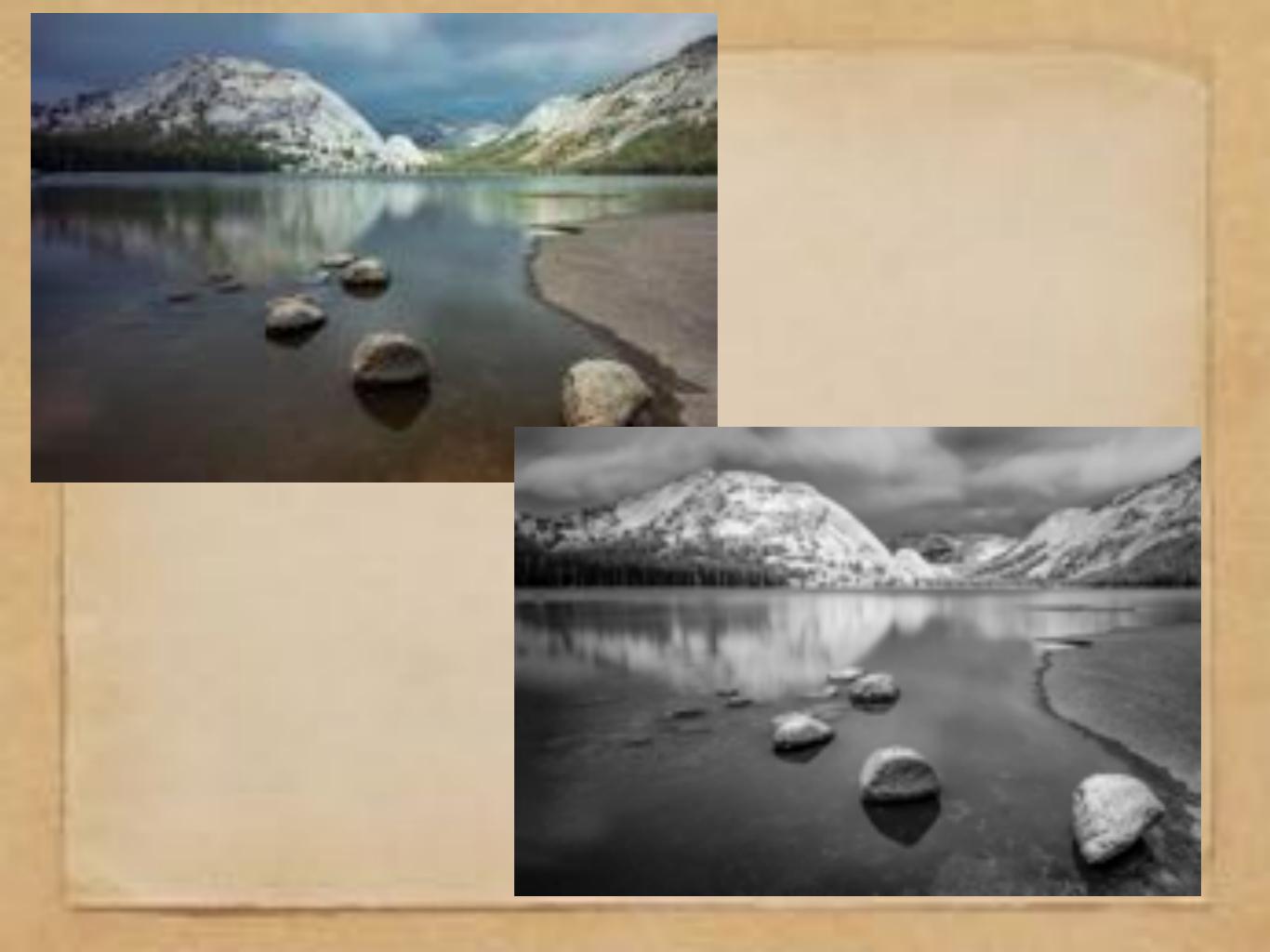

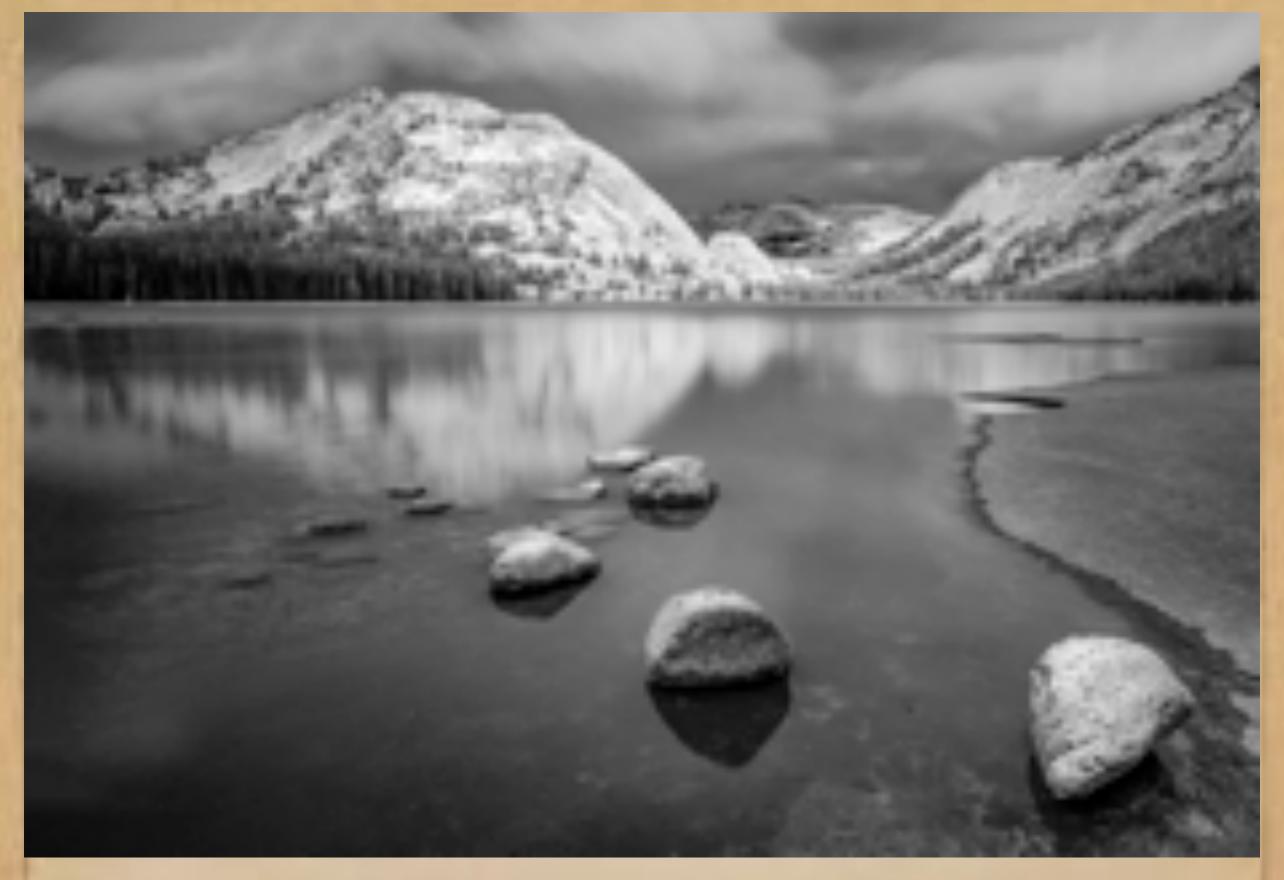

Tanaya Lake, Yosemite 430 seconds, f6.3

# VI. Post-Processing: Selective Gradient Masking

Selective gradient masking is a Photoshop technique, using masks and the gradient tool to reveal lighter and darker gradations of the image in order to enhance shading.

Step One: Using the photo processing tool of your choice, create three monochrome versions of your photo: Light, Dark, and medium. (+1, -1, and 0)

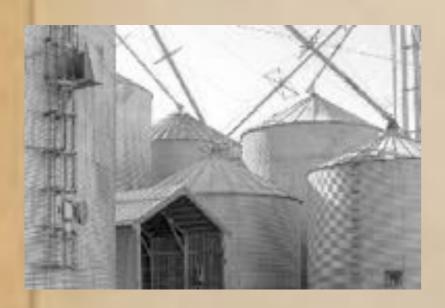

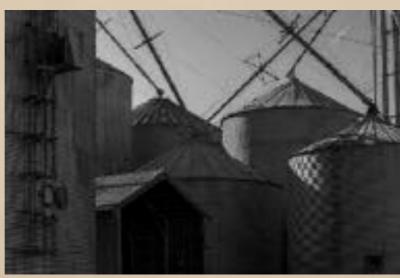

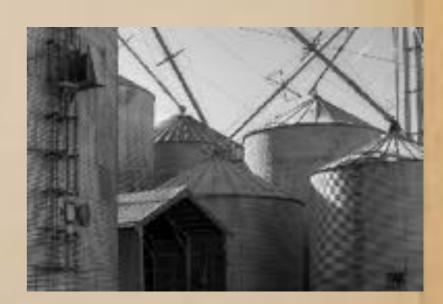

+1

~1

O

Step Two: Open these three files as layers in Photoshop, with the "medium" file (0) on top. Align the layers.

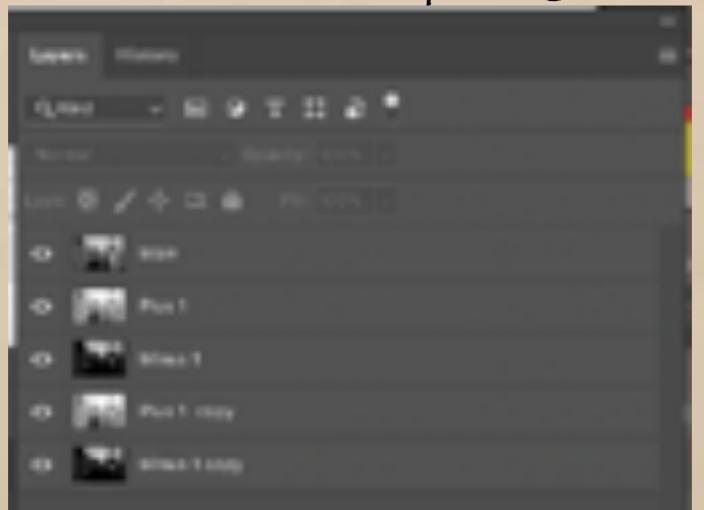

Step Three: Make copies of the +1 and -1 layers, and place them at the bottom in your layer order.

Step four: Working from the top layer, select and save every shape in the image.

This can take hours!

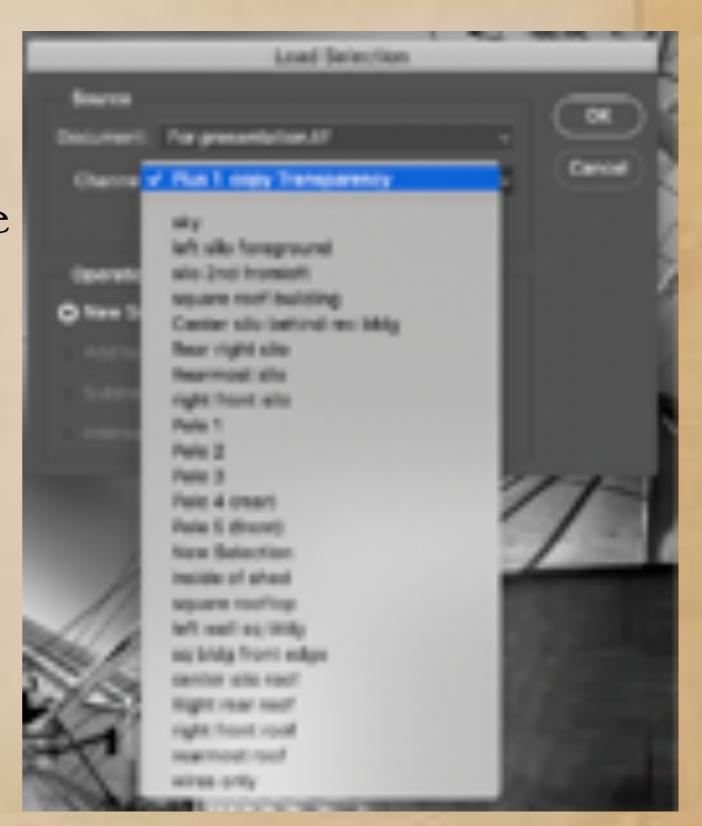

Step Five: After all selections are complete, begin by placing a mask on the top (medium) layer. Then, choose one of the selections from the saved selections.

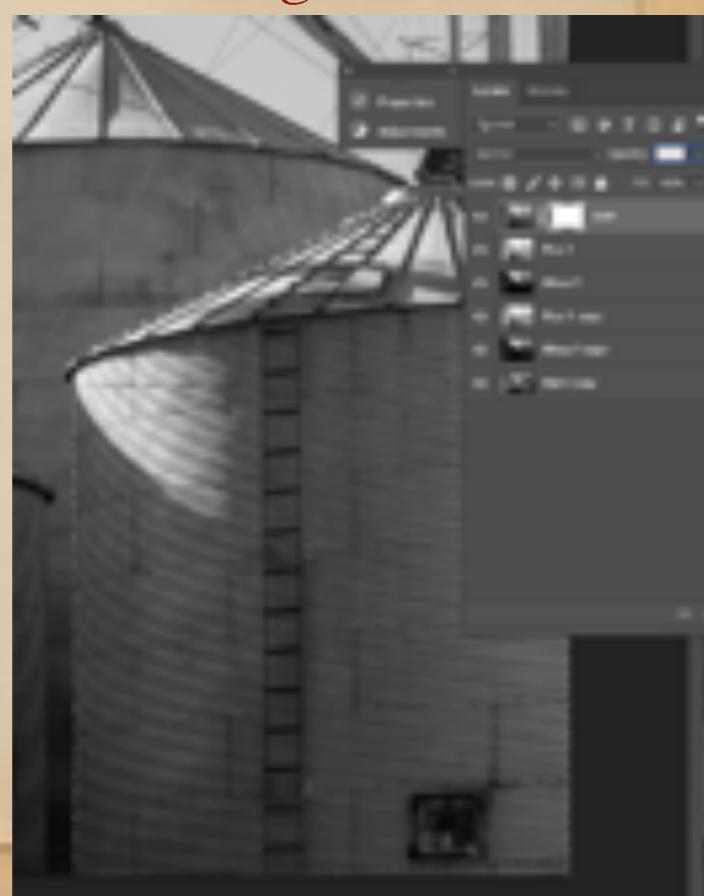

Step Six: Use the gradient tool to reveal lighter (+1) portions of the layer below. There are many gradient options. I use the linear gradient tool.

Pay attention to the direction of the light!

Merge the two top layers, and
repeat the process with the darker (-1) layer.

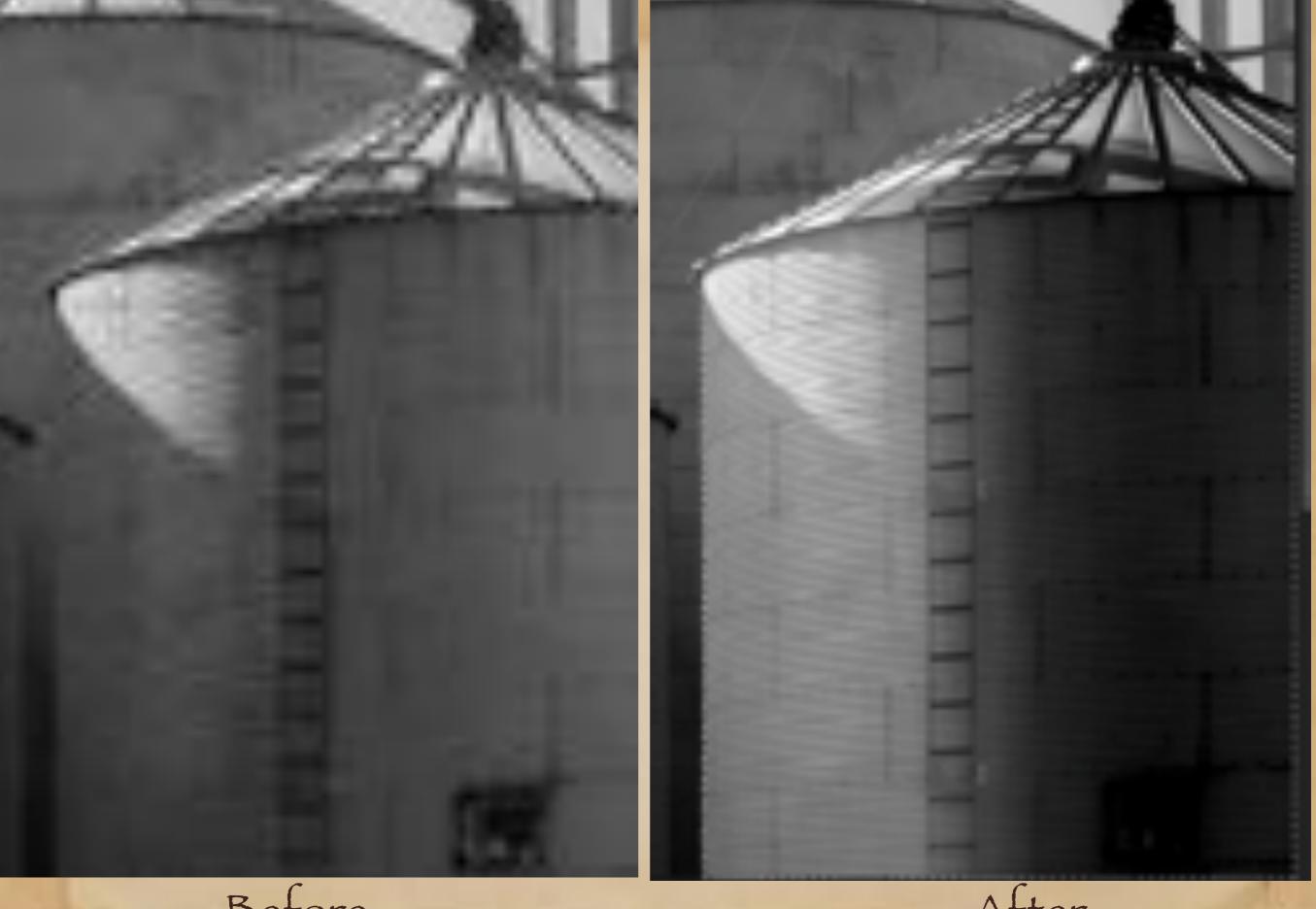

Before

After

Demonstration time . . .

# Before Selective Gradient Masking

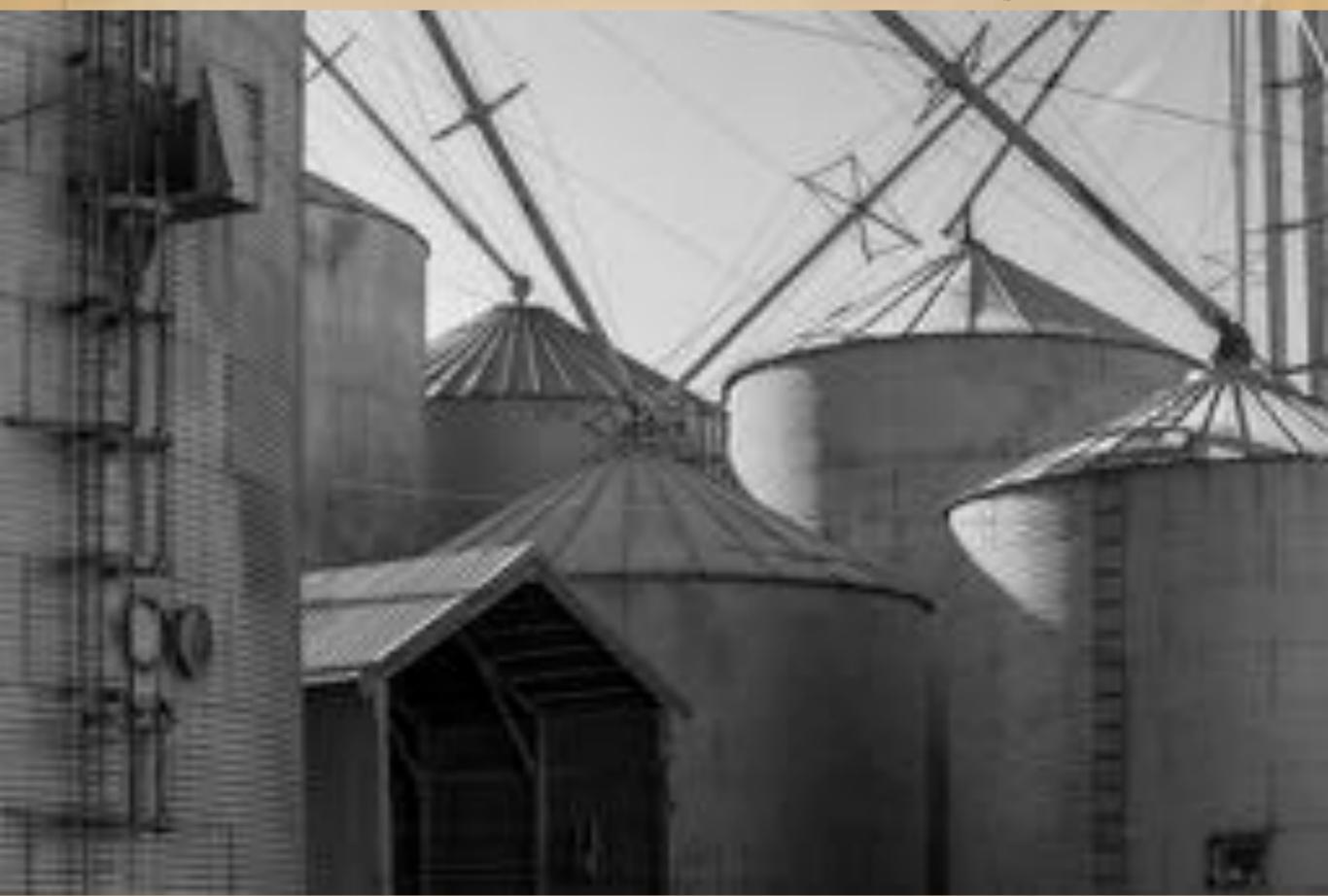

## After Selective Gradient Masking

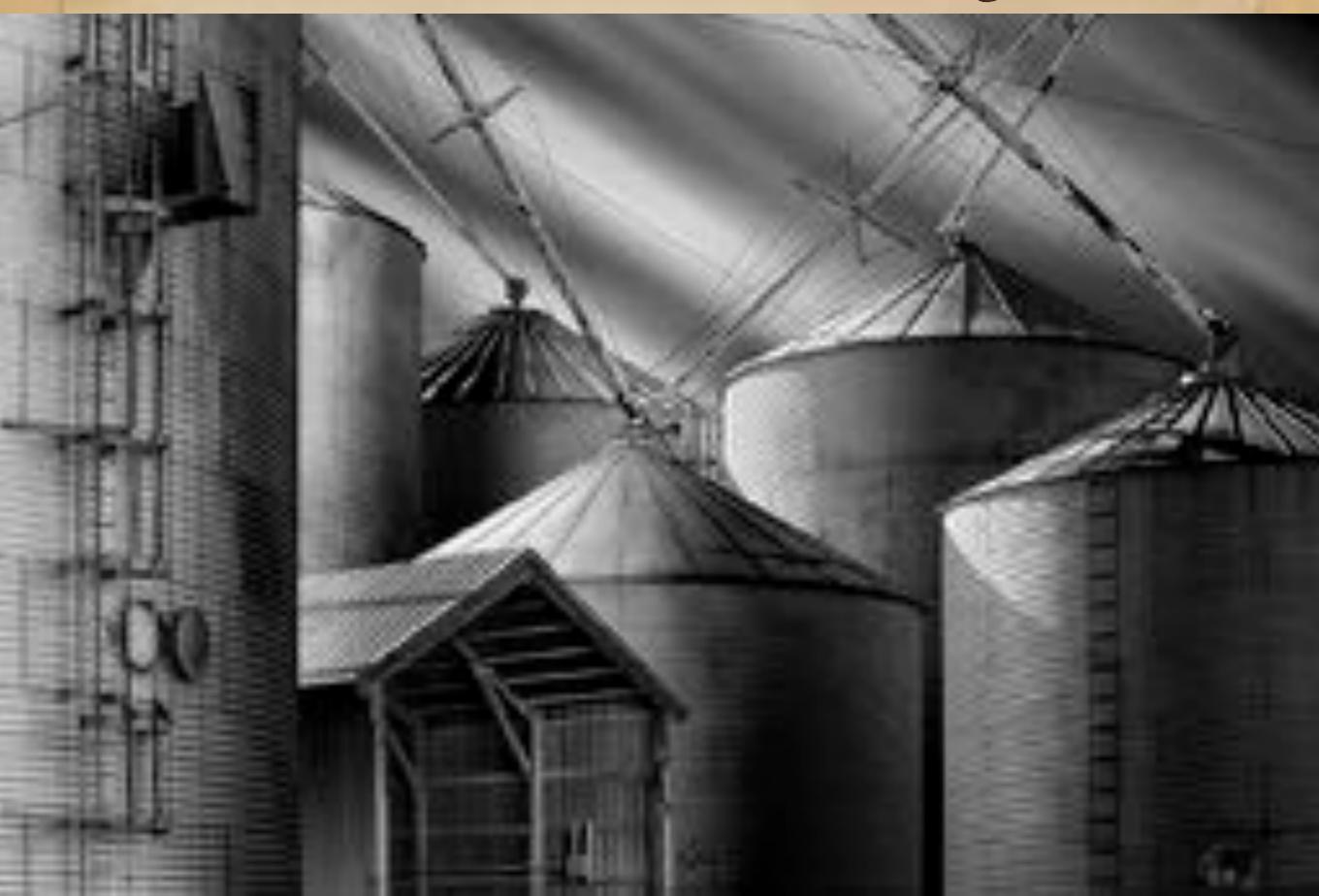

## VII. Sample Finished Photographs Long Exposures and Selective Gradient Masking

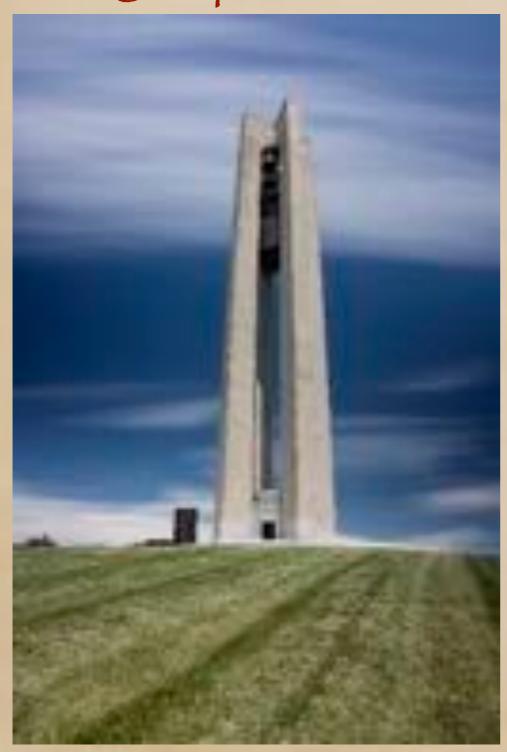

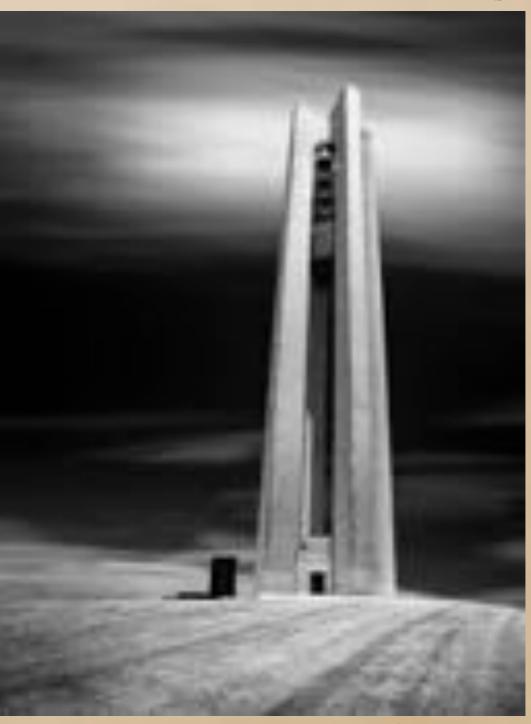

329 seconds, f8

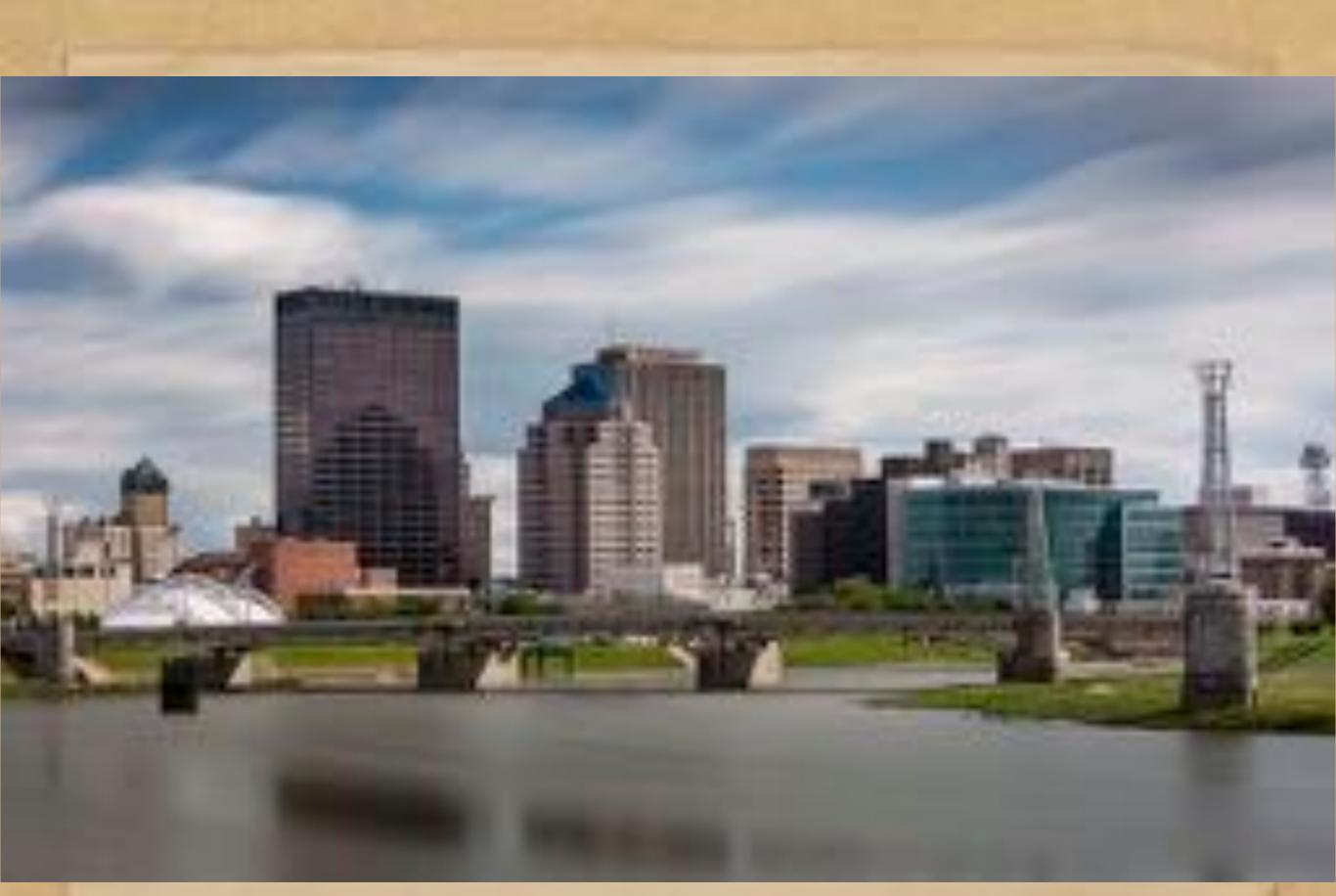

327 seconds, f7.1

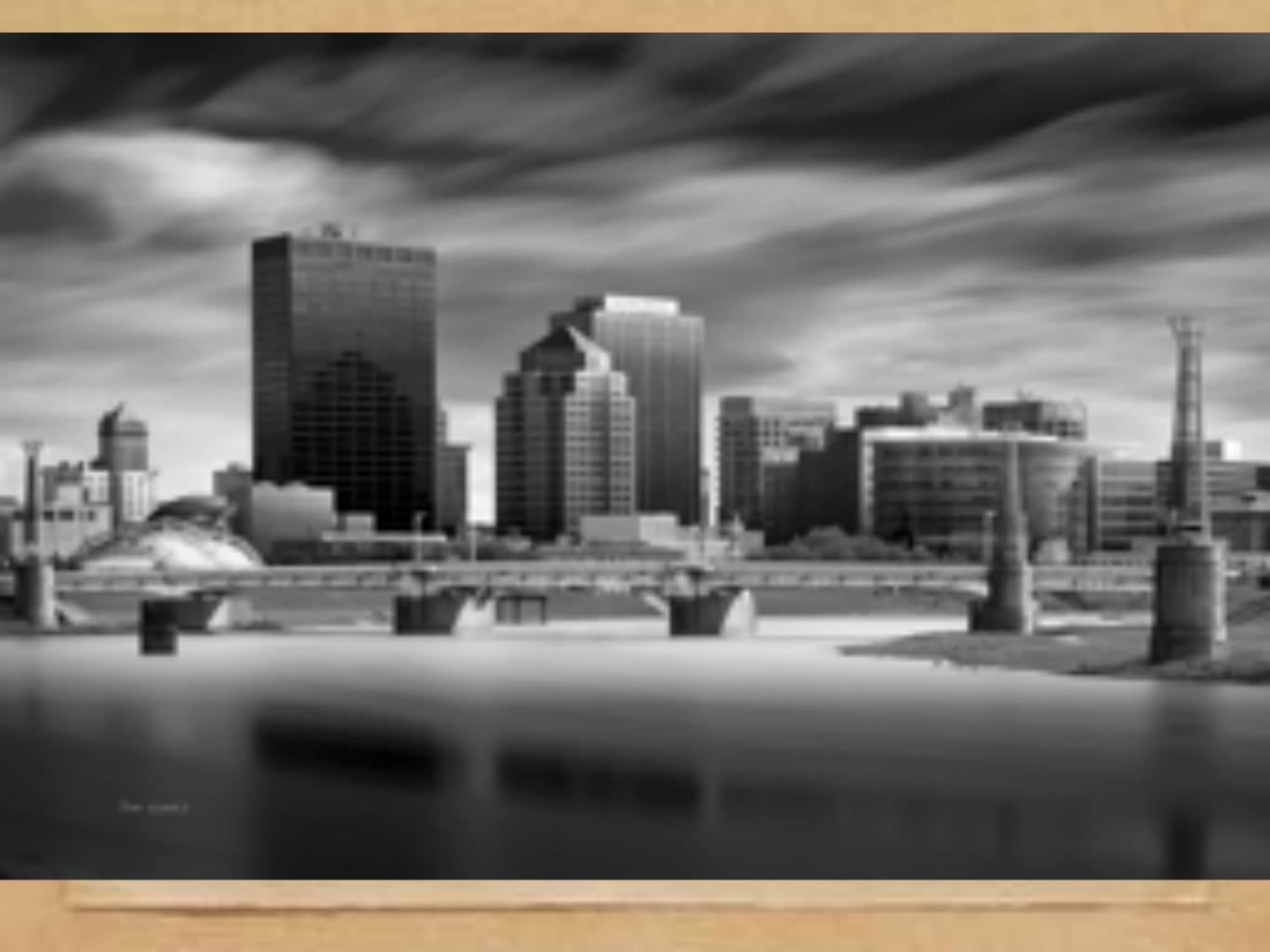

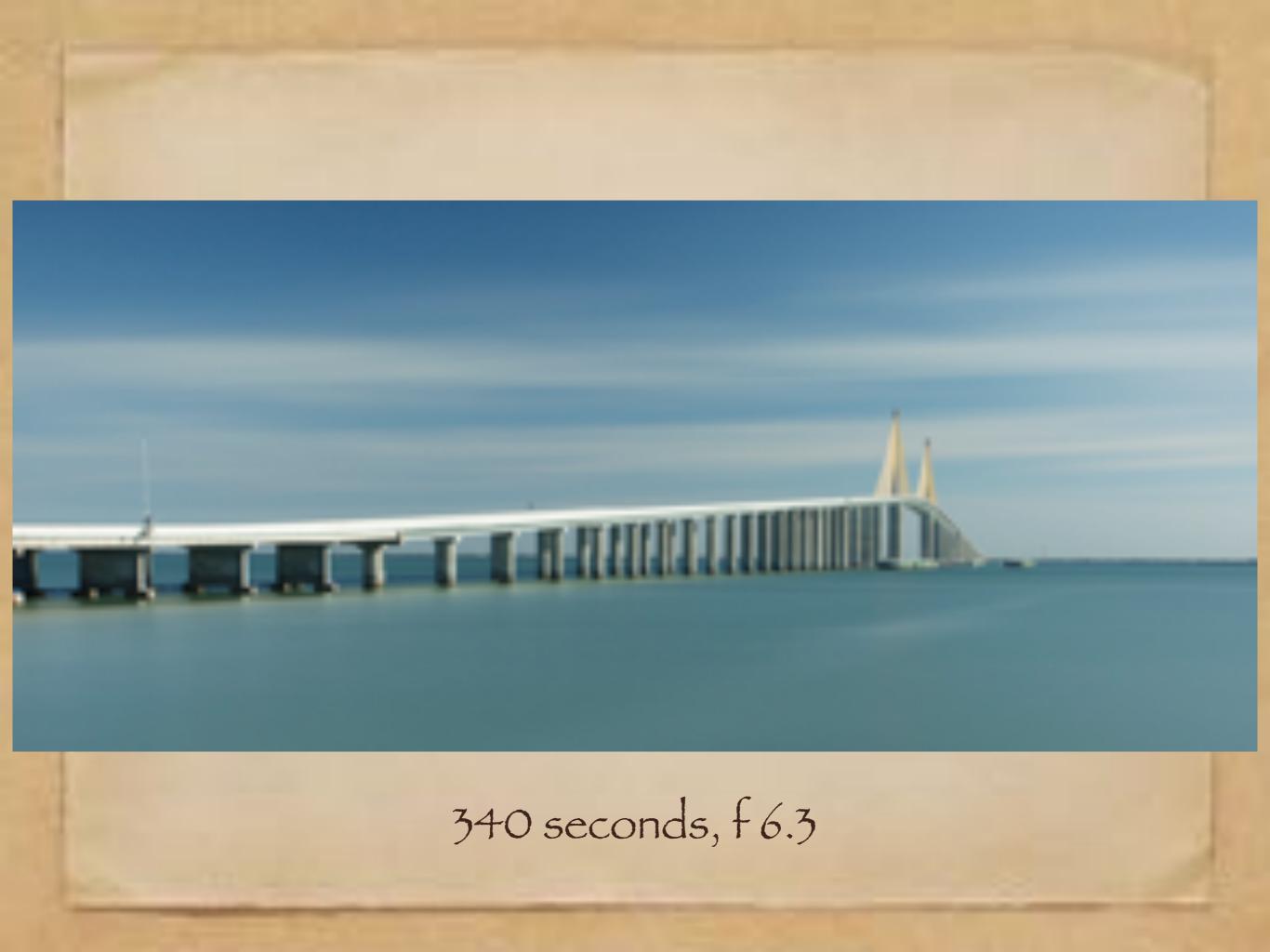

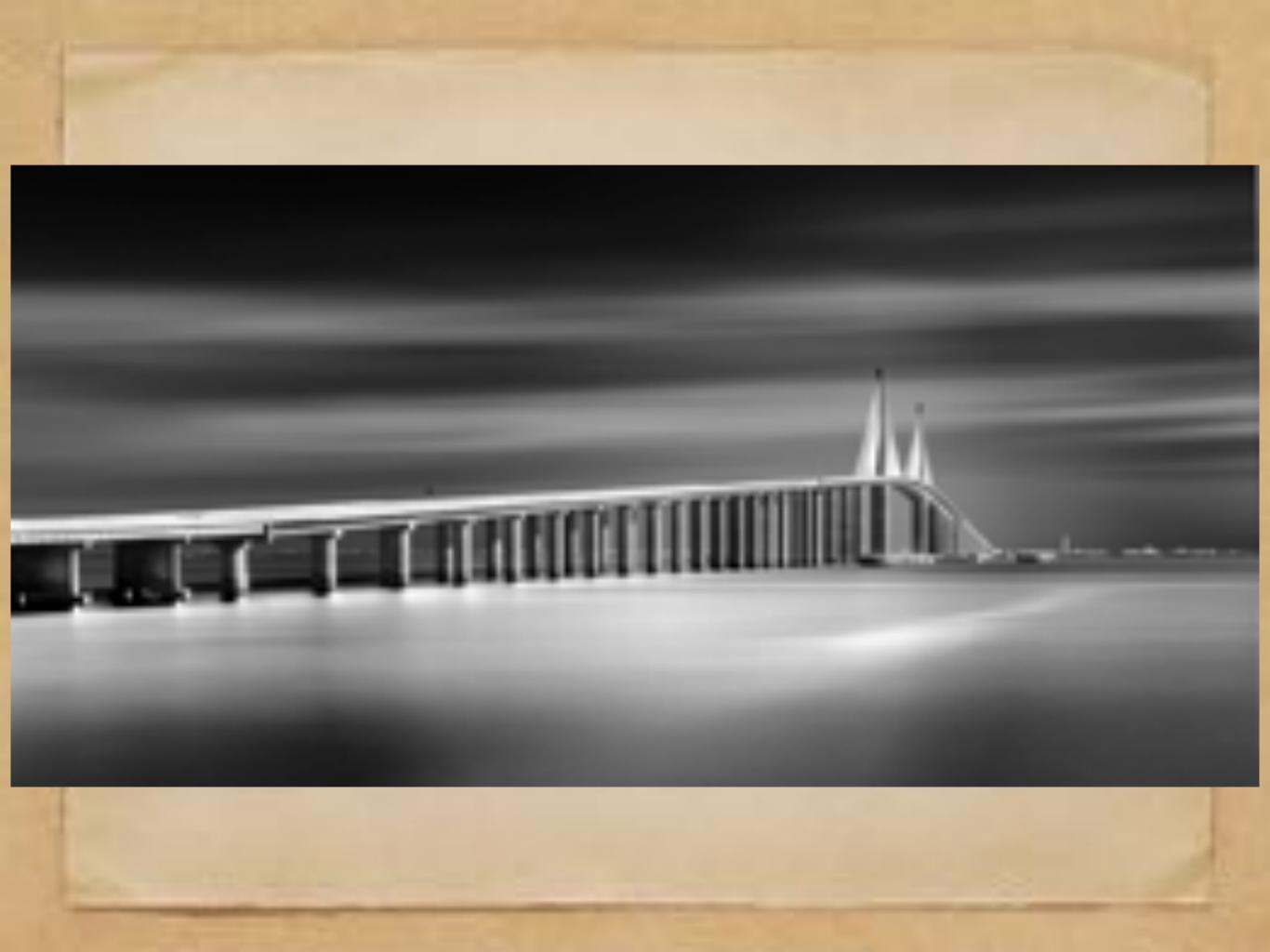

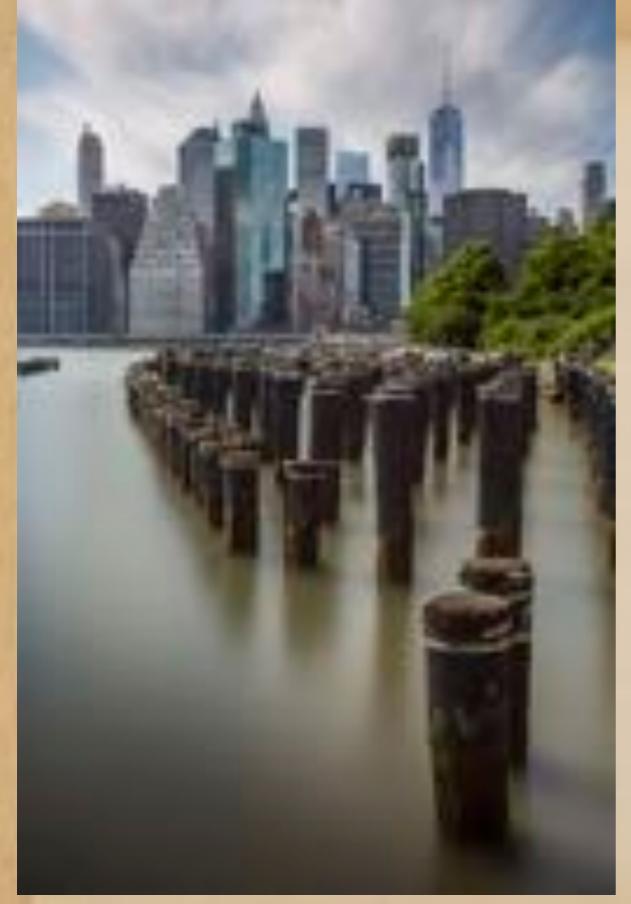

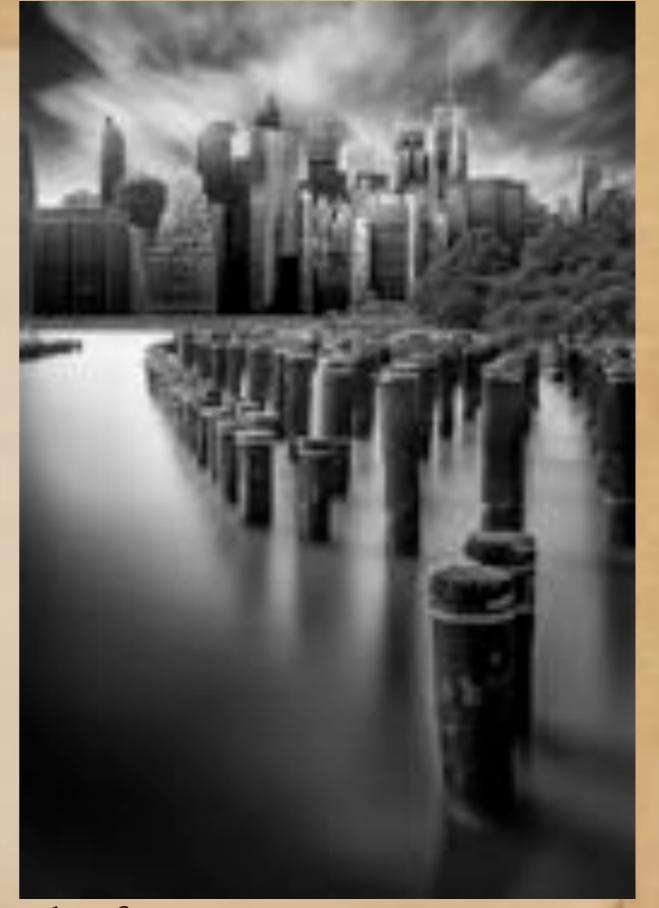

327 seconds, f7.1

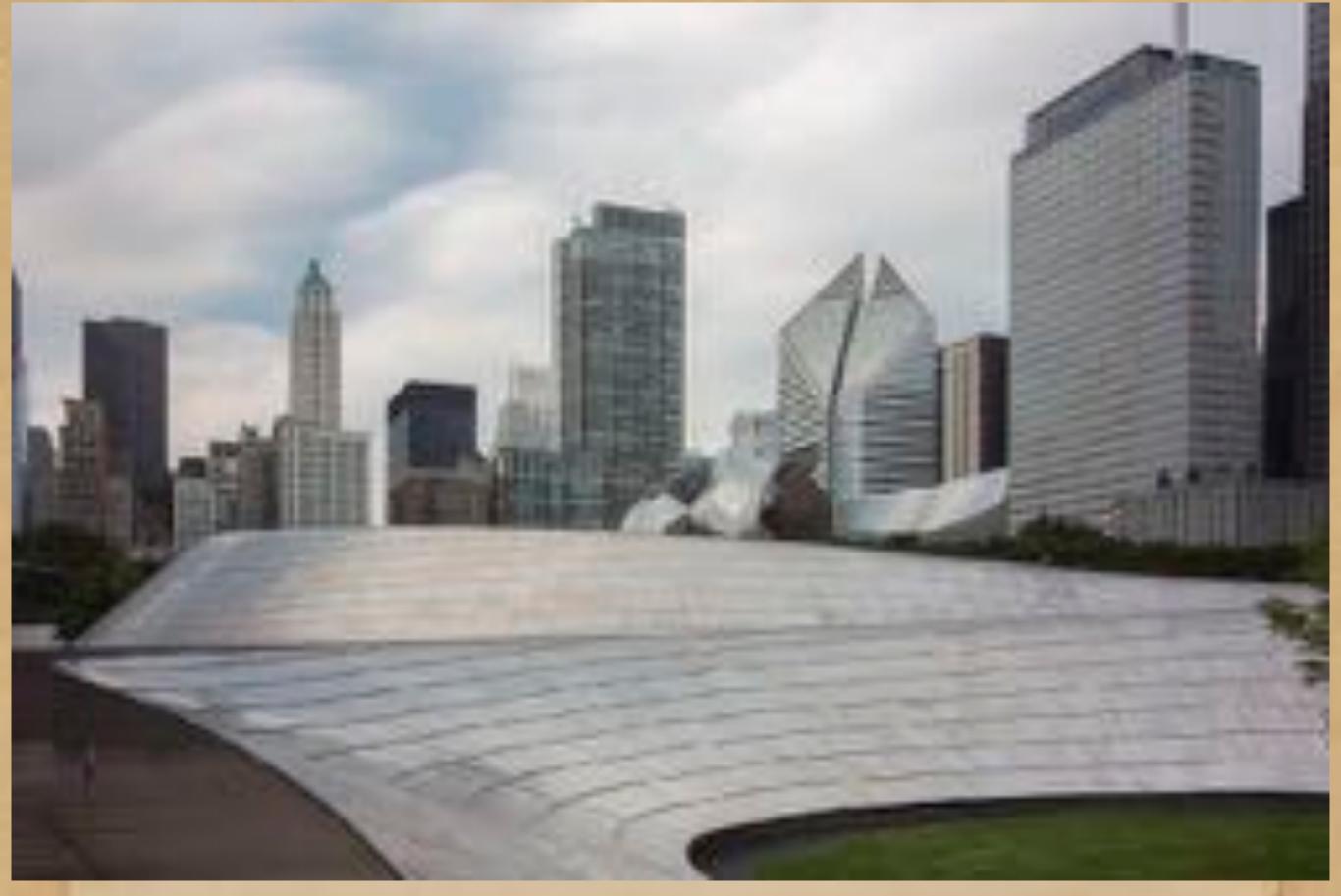

327 seconds, f8

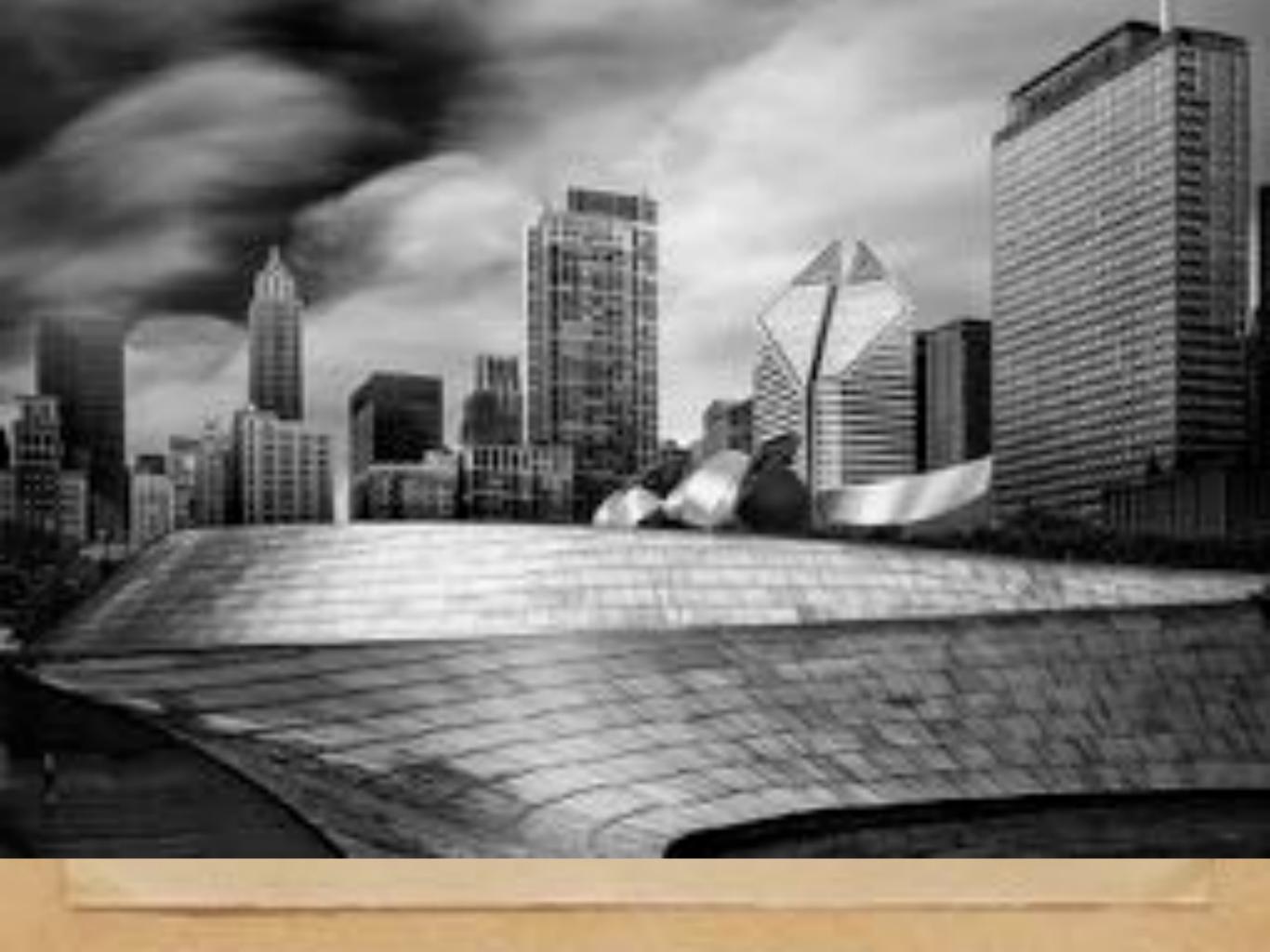

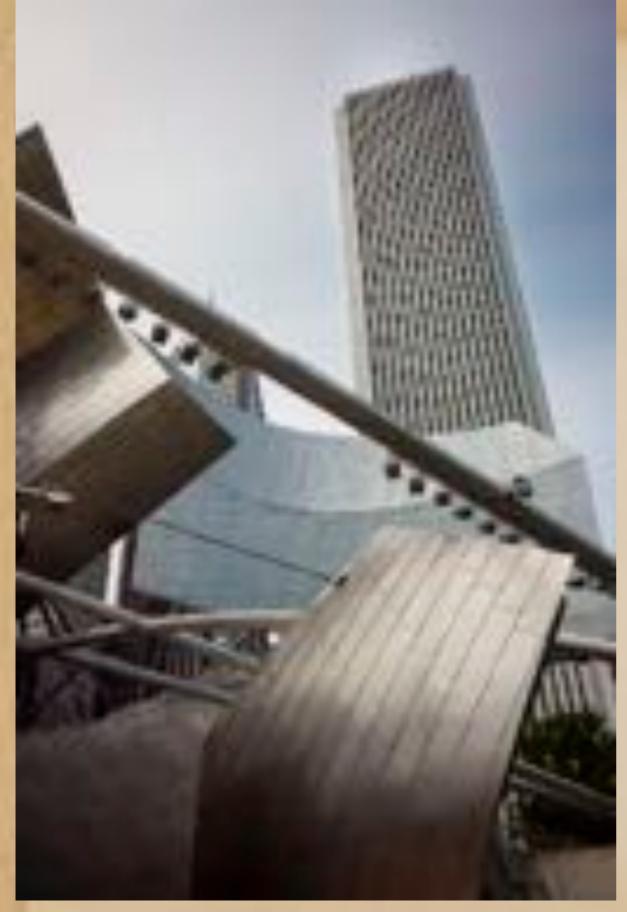

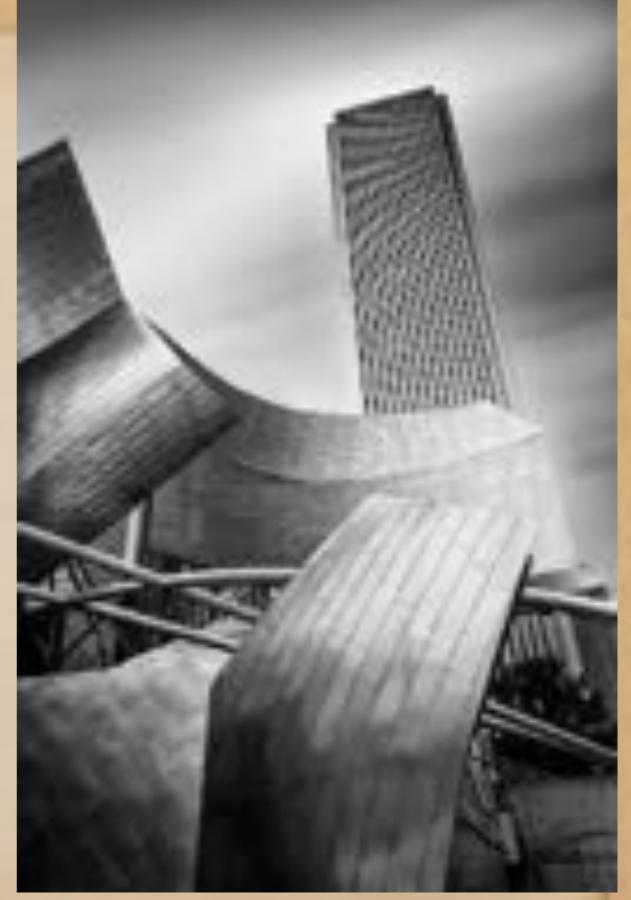

327 seconds, f8

## "Cheats"

After using the process several times, I soon realized that, In photographs that do not include water, a blurred sky can be dropped into any photograph.

And so, I compiled a collection of skies for the purpose of using them in this type of photography....

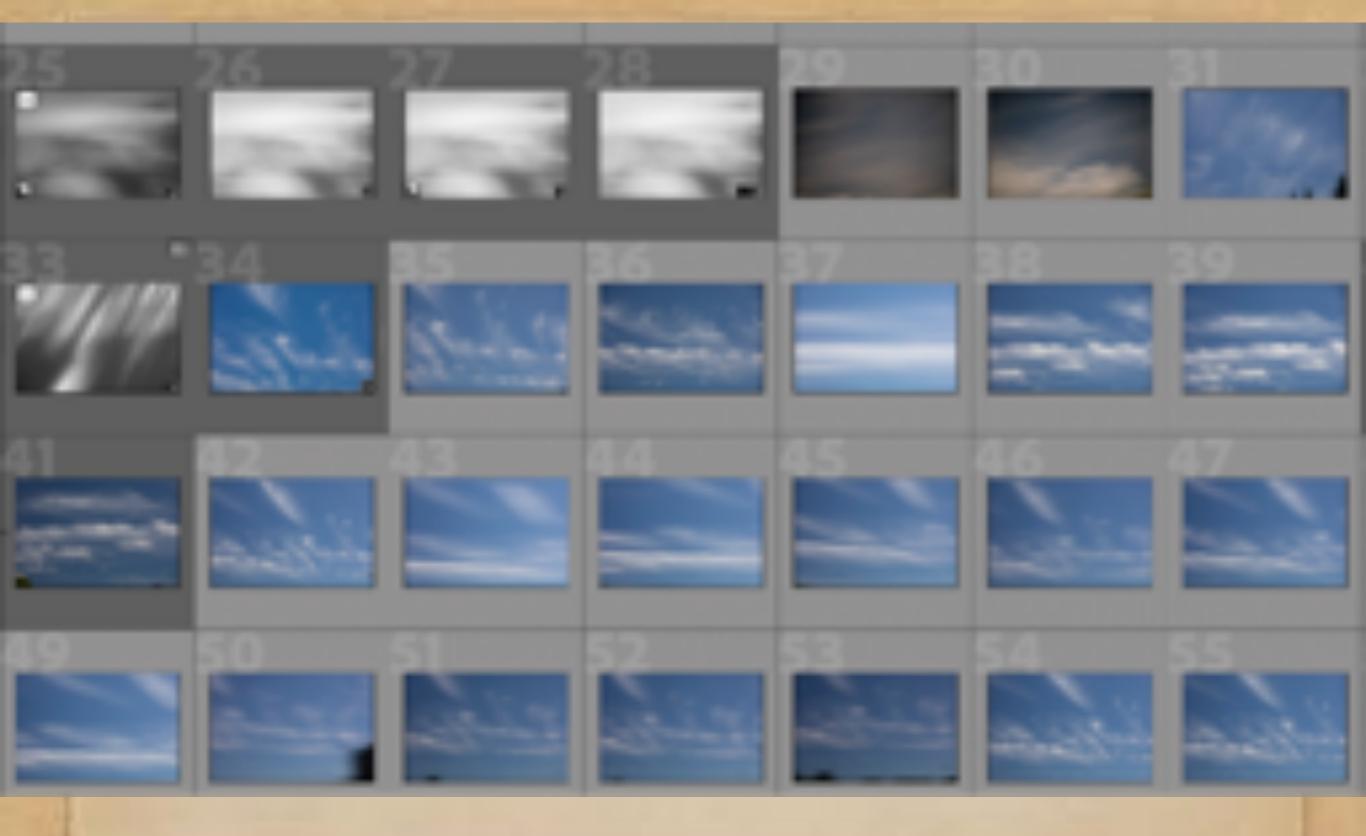

My file of blurry skies

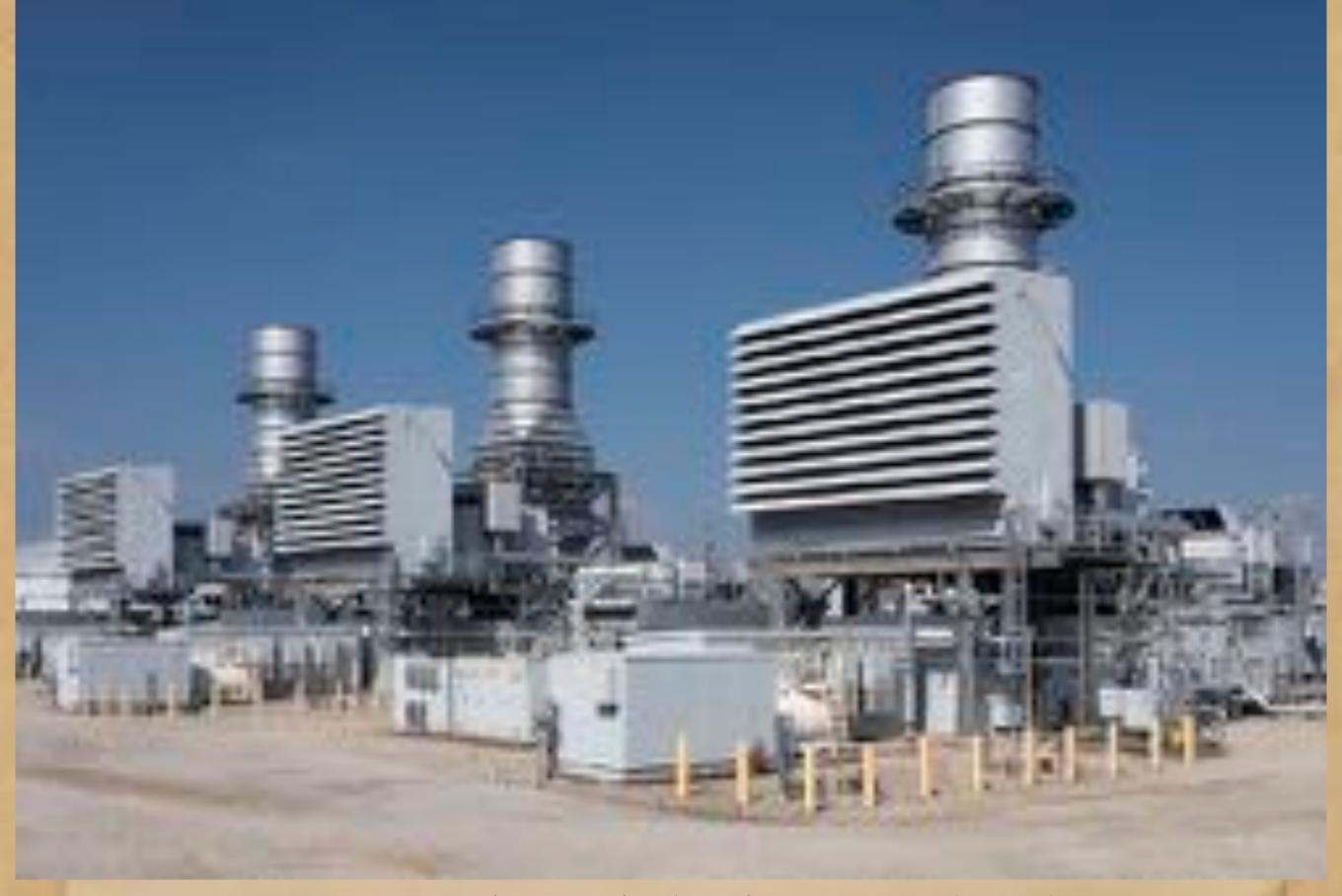

DPL Tait Station, hand-held shot on a cloudless day.

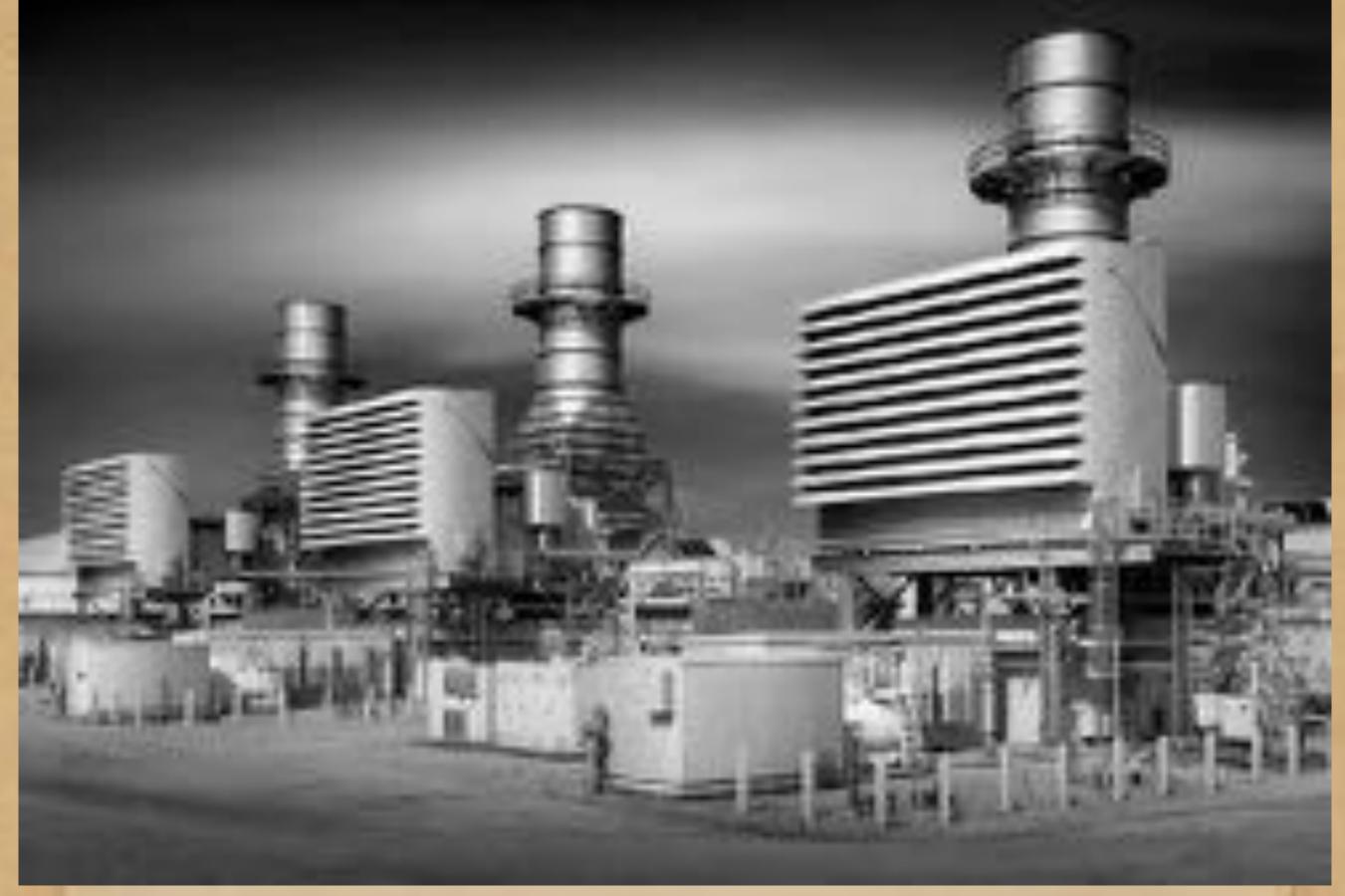

Selective gradient masking and dropped-in sky

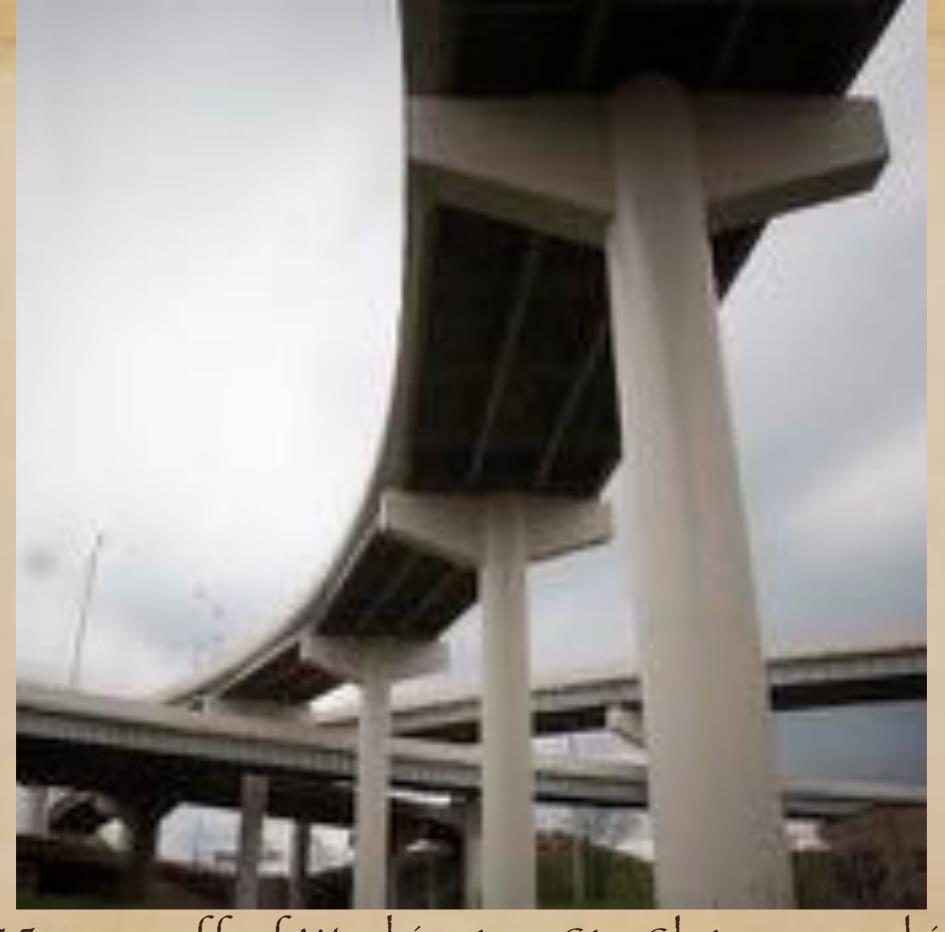

1-35 ramp off of Washington St. Slate-gray skies

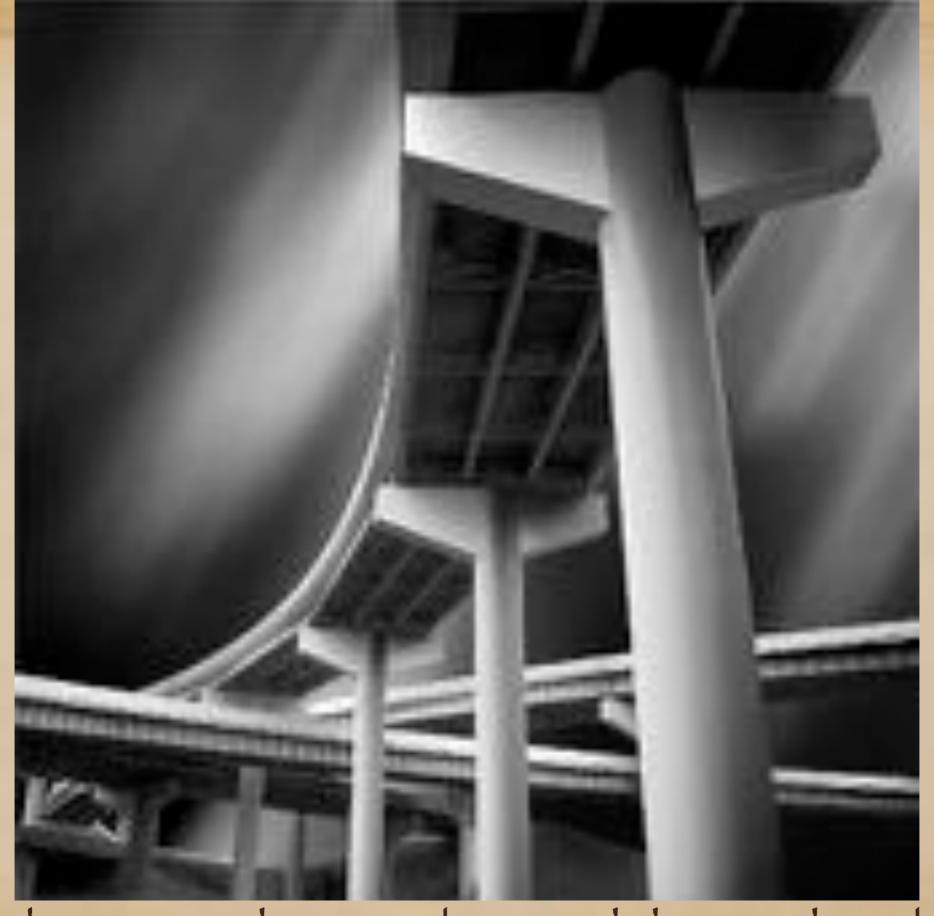

Selective gradient masking and dropped-in sky

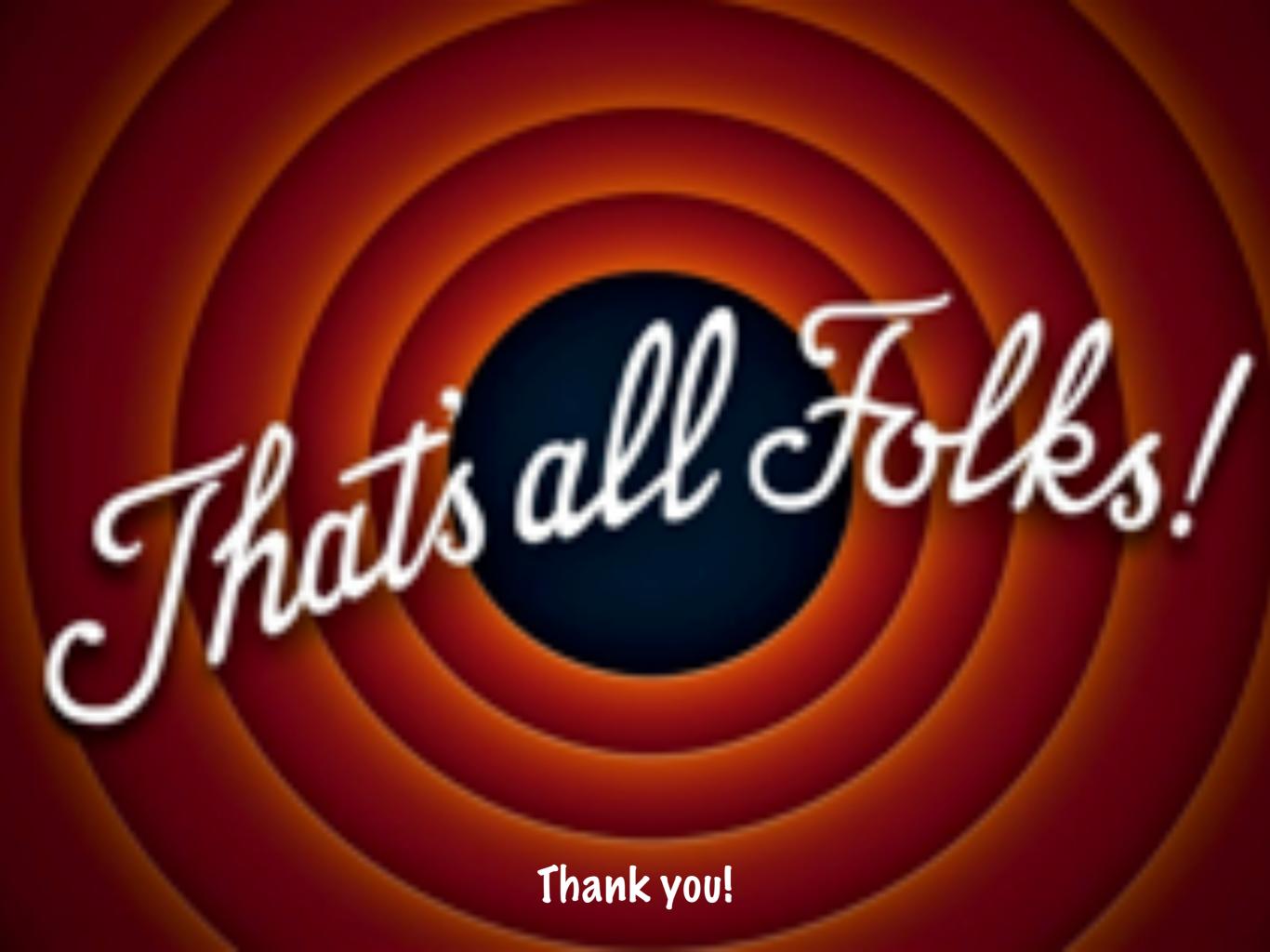